# **ЗМІСТ**

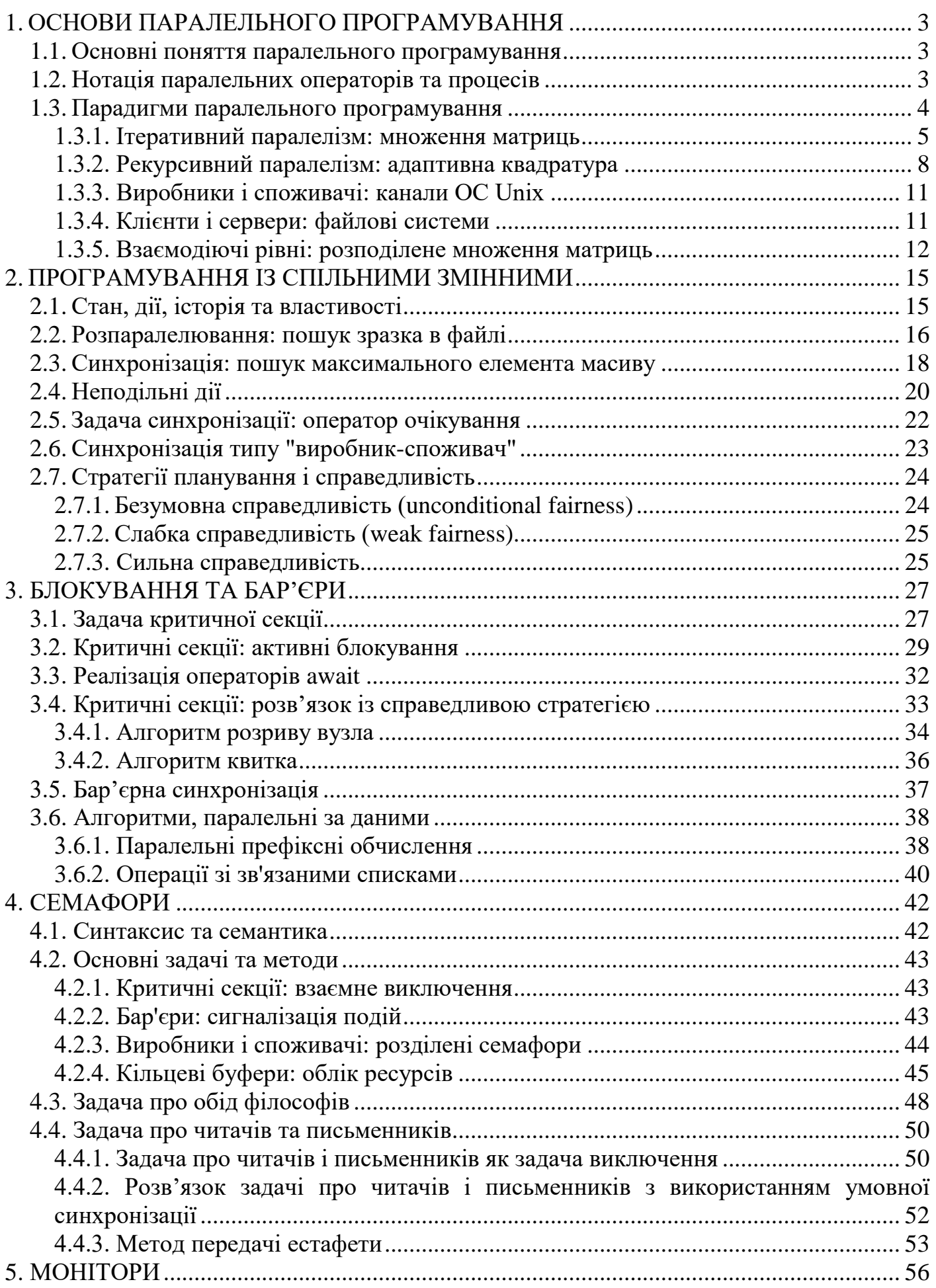

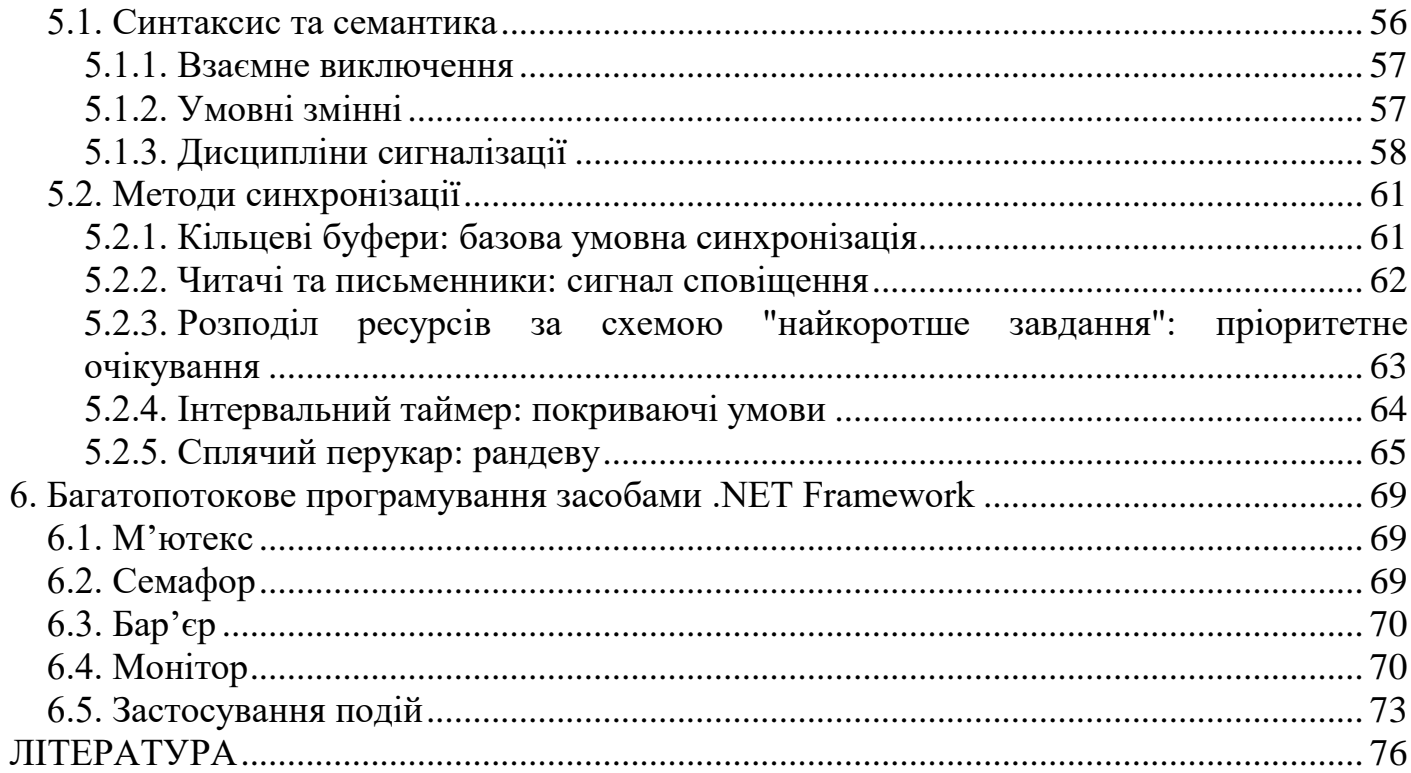

# **1. ОСНОВИ ПАРАЛЕЛЬНОГО ПРОГРАМУВАННЯ**

#### **1.1. Основні поняття паралельного програмування**

<span id="page-2-1"></span><span id="page-2-0"></span>Паралельна програма містить кілька процесів, які працюють паралельно над виконанням деякої задачі [10]. Кожний процес — це послідовна програма, тобто послідовність операторів, які виконуються один за одним. Послідовна програма має *один потік керування*, паралельна — *декілька*.

Сумісна робота процесів паралельної програми здійснюється за допомогою їх *взаємодії* (communication). Взаємодія реалізується за рахунок використання спільних змінних (shared variables) або передачі повідомлень. У першому випадку один процес може змінювати значення змінних, які використовуються у інших процесах. У другому випадку процес надсилає повідомлення, яке отримують інші процеси.

При будь-якій взаємодії між процесами необхідною є взаємна *синхронізація*  (synchronization). Існує два основних види синхронізації — взаємне виключення (mutual exclusion) та умовна синхронізація (condition synchronization). *Взаємне виключення* забезпечує, щоб критичні секції операторів не виконувалися одночасно. *Умовна синхронізація* затримує процес до тих пір, поки не виконається певна умова. Наприклад, взаємодія процесів виробника (producer) та споживача (consumer) часто забезпечується з використанням буфера у спільній пам'яті. Виробник записує у буфер, споживач читає з нього. Для уникнення одночасного використання буфера виробником і споживачем (що може призвести до зчитування не повністю записаного повідомлення) використовується взаємне виключення. Умовна синхронізація використовується для перевірки того, чи було зчитано споживачем останнє повідомлення.

# **1.2. Нотація паралельних операторів та процесів**

<span id="page-2-2"></span>За замовчуванням оператори виконуються послідовно, тобто один за другим. Оператор co (concurrent — паралельний або такий, що відбувається одночасно) вказує на те, що кілька операторів можуть виконуватися паралельно. Розглядають дві форми оператора co. В першій формі оператор co має кілька гілок (arms):

```
со оператор_1,
// ...
// операторn,
ос
```
Кожна гілка містить оператор (або список операторів). Гілки відокремлюються *символом паралелізму* "//". Оператор, наведений вище, означає наступне:

почати паралельне виконання усіх операторів та очікувати їх завершення.

Оператор co, таким чином, завершується після виконання усіх операторів, які містяться у його гілках.

У другій формі оператор co використовує один або кілька квантифікаторів, які вказують на те, що набір операторів має виконуватися паралельно для кожної комбінації значень параметрів циклу. Наприклад, наступний тривіальний оператор заповнює масиви a та b нулями:

```
co[i = 0 to n-1] {
    a[i] = 0;b[i] = 0;}
```
Цей оператор створює *n* процесів, по одному для кожного значення змінної i. Область видимості лічильника циклу — опис процесу, і у кожного процесу своє, відмінне від інших, значення змінної i. Дві форми оператора со можна поєднувати. Наприклад, одна гілка може мати квантифікатор в квадратних дужках, а друга — ні.

Декларація *процесу* є, по суті, скороченою формою оператора co з одною гілкою. Вона починається з ключового слова process та назви процесу, а закінчується ключовим словом end. Тіло процесу містить визначення локальних змінних та список операторів.

В наступному простому прикладі визначається процес foo, який підсумовує числа від 1 до 10, записуючи результат в глобальну зміну х.

```
process foo{
    int sum = 0;
    for [i = 1 to 10]sum += i;x = sum;}
```
Опис process записується на тому самому рівні програми, що й опис функцій та процедур, тобто процес не є оператором, на відміну від co. Крім того, оголошені процеси виконується у фоновому режимі, тоді як виконання оператора, який йде за оператором co, починається після завершення усіх операторів, які містяться у гілках розпаралелювання co. Декларації процесів, на відміну від оператору co, не можуть бути вкладені у інші декларації або оператори.

Масив процесів оголошується шляхом додавання квантифікатора (в квадратних дужках) до назви процесу:

```
process bar2[i = 1 to n] {
   write(i);
}
```
bar1 та bar2 записують в стандартний вивід значення від 1 до n. Проте порядок, у якому їх записує масив процесів bar2, є *недетермінованим*, оскільки масив bar2 складається з n окремих процесів, які виконується у довільному порядку. Існує n! різних порядків виводу чисел для цього масиву процесів.

Для запису однорядкових коментарів використовується символ "#" (використання традиційного коментаря "//" є неможливим, оскільки "//" використовується для відокремлення гілок оператору co).

# **1.3. Парадигми паралельного програмування**

<span id="page-3-0"></span>Не зважаючи на існування великої кількості паралельних програмних комплексів, в них використовується лише невелика кількість патернів або парадигм паралельного програмування. В роботі [10] виокремлено п'ять основних парадигм:

1) ітеративний паралелізм;

2) рекурсивний паралелізм;

3) «виробники та споживачі» (конвеєри);

4) «клієнти та сервери»;

5) взаємодіючі рівні (interacting peers).

З використанням однієї або кількох із цих парадигм і програмуються додатки.

*Ітеративний паралелізм* використовується, коли у програмі є кілька процесів (часто ідентичних), кожний із яких містить один або кілька циклів. Таким чином, кожний процес є ітеративною програмою. Процеси програми працюють сумісно над однією задачею; вони взаємодіють та синхронізуються з допомогою спільних змінних або передачі повідомлень. Ітеративний паралелізм частіше за все зустрічається в наукових обчисленнях, які виконуються на кількох процесорах.

*Рекурсивний паралелізм* може використовуватися у випадку наявності у програмі однієї або кількох рекурсивних процедур, виклики яких незалежні, тобто кожний із них опрацьовує свою частини загальних даних. Рекурсія часто застосовується у імперативних мовах програмування, особливо при реалізації алгоритмів типу "поділяй та пануй" або "перебір з поверненням" (backtracking). Рекурсія є однією з фундаментальних парадигм також і в символьних, логічних, та функціональних мовах програмування. Рекурсивний паралелізм використовується для розв'язування таких комбінаторних проблем, як сортування, планування (задача комівояжера) та ігри (шахи та інші).

*Виробники та споживачі* — це взаємодіючі процеси. Вони часто організовані у конвеєр, через який проходить інформація. Кожний процес конвеєра є *фільтром*, який споживає вихідні дані свого попередника та продукує вхідні дані для свого користувача. Фільтри зустрічаються на рівні додатків в операційних системах типа ОС Unix, всередині самих операційних систем, прикладних програм, якщо один процес виробляє вихідні дані, які споживає (читає) інший процес.

*Клієнти та сервери* — найбільш поширена модель взаємодії в розподілених системах, від локальних мереж до World Wide Web. Клієнтський процес робить запит до сервісу та очікує відповіді. Сервер очікує запити від клієнтів, а потім діє відповідно до цих запитів. Сервер може бути реалізований у вигляді одиночного процесу, який не може обробляти одночасно кілька запитів клієнтів, або (при необхідності паралельного обслуговування запитів) як багатопотокова програма. Клієнти та сервери паралельне програмне узагальнення процедур та їх викликів: сервер виконує роль процедури, а клієнт її викликає. Але якщо код клієнта та код сервера розташовані на різних машинах, звичайний механізм виклику процедур недоступний. Замість цього необхідно використовувати віддалений виклик процедури або *рандеву*.

*Взаємодіючі рівні* — остання парадигма взаємодії. Вона зустрічається в розподілених програмах, в яких кілька процесів для розв'язування задачі виконують один і той самий код та обмінюються повідомленнями. Взаємодіючі рівні використовуються для реалізації розподілених паралельних програм, особливо при ітеративному паралелізмі та децентралізованому прийняті рішень в розподілених системах.

# **1.3.1. Ітеративний паралелізм: множення матриць**

<span id="page-4-0"></span>Ітеративна послідовна програма використовує для обробки даних та обчислення результатів цикли типу for та while. Ітеративна паралельна програма містить кілька ітеративних процесів. Кожний процес обчислює результати для підмножини даних, а потім ці результати збираються разом.

В якості прикладу розглянемо задачу із галузі наукових обчислень. Припустимо, що задані дві  $n \times n$ -матриці a та b. Мета — обчислити c = a · b .

Матриці a, b, c є спільними глобальними змінними, індекси рядків та стовпців змінюються від 0 до n-1, елементи матриці є дійсними числами.

Добуток матриць можна знайти з використанням послідовної програми, яка має наступний псевдокод:

```
for [i = 0 \text{ to } n-1] {
    for [i] = 0 to n-1] {
        c[i, j] = 0;for [\kappa = 0 \text{ to } n-1]c[i, j] = c[i, j] + a[i, k] * b[k, j];} 
}
```
Множення матриць — приклад *задачі з масовим паралелізмом*, оскільки програма містить велику кількість операцій, які можуть виконуватися паралельно. Дві операції можуть виконуватися паралельно, якщо вони незалежні. Припустимо, що *множина зчитування* операції містить змінні, які вона читає, але не змінює, а *множина запису* — змінні, які вона змінює (і, можливо, зчитує). Дві операції є *незалежними*, якщо їх множини запису не перетинаються. Неформально кажучи, процеси завжди можуть безпечно читати змінні, які не змінюються. Однак двом процесам взагалі кажучи небезпечно змінювати значення однієї і тієї самої змінної або одному процесу зчитувати змінну, яка записується іншим процесом.

При обчислені добутку матриць обчислення проміжкових добутків є незалежними операціями. У рядках 3–5 попередньої програми виконується ініціалізація та обчислення елемента матриці с. Внутрішній цикл програми зчитує рядок матриці а та стовпець матриці b, а потім зчитує та записує один елемент матриці с. Множина зчитування для внутрішнього добутку — це рядок матриці а та стовпець матриці b, множина запису — елемент матриці с.

Оскільки множини запису внутрішніх добутків не перетинаються, їх можна виконувати паралельно. Можливими є варіанти, коли паралельно обчислюються результуючі рядки, результуючі стовпці чи групи рядків та стовпців.

Для початку розглянемо паралельне обчислення рядків матриці с.

```
со [i = 0 to n-1] { # паралельне обчислення рядків
    for [i] = 0 to n-1] {
       c[i, j] = 0;for [k = 0 \text{ to } n-1]c[i, j] = c[i, j] + a[i, k] * b[k, j];} 
}
```
Ця програма відрізняється від послідовного варіанта лише тим, що у зовнішньому циклі оператор for замінений оператором co. Але семантична різниця велика: оператор co вказує, що його тіло для кожного значення індексу i буде виконуватися паралельно (принаймні теоретично, в залежності від кількості наявних процесорів).

Другий спосіб паралельного множення матриць — паралельне обчислення стовпців матриці с:

\n
$$
\text{co} \left[ j = 0 \text{ to } n-1 \right] \{ \# \text{ napanen} \}
$$
\n

\n\n $\text{for} \left[ i = 0 \text{ to } n-1 \right] \{ \text{ } \left[ \begin{array}{c} 1, j \end{array} \right] = 0;$ \n

\n\n $\text{for} \left[ k = 0 \text{ to } n-1 \right]$ \n

 $c[i,j] = c[i,j] + a[i,k]*b[k,j];$ 

У цій версії два зовнішні цикли (за *i* та за *j*) помінялися місцями (якщо тіла двох циклів незалежні, то їх можна безпечно міняти місцями).

}

}

Дві отримані версії програми по суті мають ідентичні обчислювальні властивості. Проте у випадку множення  $m \times n$  та  $n \times p$  прямокутних матриць числа *m* та *p* можуть сильно відрізнятися, а тому з огляду на параметри обчислювальної системи обчислення з паралелізмом за рядками у випадку  $m < p$  можуть виявитися значно ефективнішими, ніж обчислення з паралелізмом за стовпцями.

Програму для паралельного обчислення усіх проміжних добутків можна кількома способами. Можна використати один оператор co для двох індексів.

```
со [i = 0 to n-1, j = 0 to n-1] { # усі рядки та усі 
стовпці
       c[i, j] = 0;for [k = 0 \text{ to } n-1]c[i, j] = c[i, j] + a[i, k] * b[k, j];}
```
Тіло оператора co виконується паралельно для кожної комбінації значень індексів i та  $j$ , тому програма визначає  $n^2$  процесів. (Чи будуть вони всі виконуватися паралельно, залежить від конкретної реалізації). Другий спосіб паралельного обчислення проміжних добутків полягає у використанні вкладених операторів co.

```
со [i = 0 to n-1] { # рядки паралельно, потім
   со [j = 0 to n-1] { # стовпці паралельно 
       c[i,j] = 0;for [k = 0 \text{ to } n-1]c[i, j] = c[i, j] + a[i, k] * b[k, j];} 
}
```
Для кожного рядка (зовнішній оператор co) і потім для кожного стовпця (внутрішній оператор co) задається по одному процесу. Третій спосіб написати цю програму — поміняти місцями два рядки останньої програми. Результат усіх трьох програм однаковий: виконання внутрішнього циклу для усі *n* <sup>2</sup> комбінацій значень i та j. Різниця між ними — у визначенні процесів, а отже, і у часі їх створення.

Слід зазначити, що усі попередні паралельні програми були отримані заміною оператора for на co, причому це було зроблено тільки для індексів i та j. Виникає питання, як бути з внутрішнім циклом за індексом k? Чи можна цей оператор замінить оператором co? Відповідь — «ні», оскільки тіло внутрішнього циклу як зчитує, так і змінює значення змінної с $[i, j]$ . Можна обчислити суму у циклі for за змінною k, використовуючи каскадну схему здвоєння, але як зазначено в [10], це не може забезпечити суттєвого прискорення для більшості машин.

Інший спосіб розпаралелити обчислення — використати ключове слово process замість оператора co (тобто використати декларацію процесу). По суті, process це оператор co, який виконується у фоновому режимі. Наприклад, перша паралельна програма з наведених вище (з паралелізмом по рядкам результату) може бути записана наступним чином:

```
process row[i = 0 to n-1] { # рядки паралельно 
        for [i = 0 \text{ to } n-1] {
        c[i, j] = 0;for [k = 0 \text{ to } n-1]c[i, j] = c[i, j] + a[i, k] * b[k, j];} 
}
```
В програмі визначений масив процесів — row[1], row[2] і т.д. — по одному для кожного значення індексу i. Ці *n* процесів створюються і починають виконуватися, коли зустрічається рядок декларації процесу. Якщо за декларацією процесу йдуть оператори, то вони виконуються паралельно з процесом, тоді як оператори, записані після оператора co, не виконуються до його завершення.

В програмах, наведених вище, для кожного елементу, рядка або стовпця результуючої матриці використано по одному процесу. Припустимо, що число процесорів в системі менше за n (так зазвичай і буває, коли n велике). У цьому випадку є очевидний спосіб повного використання усіх процесорів: поділити матрицю на смуги (рядків чи стовпців) і для кожної смуги створити робочий процес, який обчислює результати для елементів своєї смуги. Припустимо, що є Р процесорів і n кратне Р. Тоді у випадку смуг рядків робочі процеси можна запрограмувати так:

```
process worker[w = 1 to P] {
   int first = (w-1) * n/P; # перший рядок смуги
   int last = first + n/P - 1; # останній рядок смуги
   for [i = first to last] {
       for [i] = 0 to n-1] {
           c[i, j] = 0;for [k = 0 \text{ to } n-1]c[i, j] = c[i, j] + a[i, k] * b[k, j];}
   }
}
```
В програму додані оператори, необхідні для визначення першого та останнього рядка кожної смуги. Потім рядки смуги вказуються у циклі (за індексом i) для обчислення елементів матриці с.

Таким чином, суттєвою умовою розпаралелювання програм є наявність незалежних обчислень, тобто обчислень з множинами запису, що не перетинаються. Для добутку матриць незалежними обчисленнями є скалярні добутки рядків на стовпці, оскільки кожний із них записує (та читає) свій елемент с $[i, j]$ . Тому можна паралельно обчислювати усі скалярні добутки, рядки, стовпці або смуги з використанням оператора co або декларації процесу.

# **1.3.2. Рекурсивний паралелізм: адаптивна квадратура**

<span id="page-7-0"></span>Програма є рекурсивною, якщо вона містить процедури, які викликають самі себе — прямо або опосередковано. Рекурсія дуальна до ітерації, тобто рекурсивні програми можна перетворити у ітеративні і навпаки. У тілі багатьох рекурсивних процедур

звертання до самої себе зустрічається більше одного разу. Наприклад, алгоритм quicksort розбиває масив на дві частини, а потім двічі викликає себе для окремого сортування лівої та правої частин. Значна кількість алгоритмів обробки дерев та графів мають подібну структуру.

Рекурсивну програму можна реалізувати за допомогою паралелізму, якщо вона містить кілька незалежних рекурсивних викликів. Два виклики процедури (або функції) є незалежними, якщо їх множини запису не перетинаються. Ця умова виконується, якщо:

1) процедура не звертається до глобальних змінних або тільки читає їх;

2) аргументи и результуючі змінні процедур — різні змінні.

Наприклад, якщо процедура не звертається до глобальних змінних і має тільки параметри-значення (за механізмом їх передачі), то будь-який її виклик буде незалежним. (процедура читає та змінює тільки локальні змінні, і кожний екземпляр процедури має свою локальну копію змінних).

Розглянемо *задачу квадратури*, яка полягає у наближеному обчисленні інтеграла неперервної функції. Припустимо, що це функція *f* (*х*). Як показано на рис. 1.1, інтеграл функції *f* (*х*) від *а* до *b* — це площа фігури, обмеженої графіком *f* (*x*), віссю абсцис та прямими *х* = *а* і *х* = *b*.

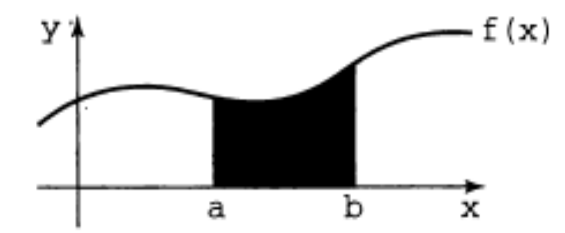

Рис. 1.1. Задача квадратури

Існує два основних способи апроксимації значення інтеграла. Перший — розбити інтервал від *а* до *b* на фіксоване число відрізків, а потім апроксимувати площу на кожному з них за правилом трапецій або за правилом Сімпсона.

```
double fleft = f(a), fright, area = 0.
double width = (b-a) / INTERVALS;
for [x = (a + width) to b by width]{
   fright = f(x);
   area = area + (fleft + fright) * width / 2;
   fleft = fright;}
```
Кожна ітерація обчислює площа малої фігури за правилом трапецій і додає її до загального значення площі. Змінна width — ширина кожної трапеції, відрізки перебираються зліва направо, тому праве значення кожної ітерації стає лівим значенням наступної ітерації.

Другий спосіб апроксимації інтеграла — використовувати парадигму «поділяй і пануй» і змінне число інтервалів. Зокрема, спочатку обчислюють значення *m* середину відрізка[*а*, *b*]. Потім апроксимують площу трьох областей під кривою *f*(*x*): від а до *m*, від *m* до *b* та від *а* до *b*. Якщо сума менших площ дорівнює більшій площі з деякою заданою точністю ε, то апроксимацію можна вважати достатньою [10]. Якщо

ні, то задача ділиться на дві підзадачі: від *а* до *m* та від *m* до *b*, і процес повторюється. Цей спосіб називається *адаптивною квадратурою*, оскільки алгоритм «адаптується» до форми кривої. Його можна запрограмувати так.

```
double quad(double left, right, fleft, fright, lrarea) {
   double mid = (\text{left} + \text{right}) / 2;double fmid = f(mid);
   double larea = (fleft + find) * (mid-left) / 2;double rarea = (fmid+fright) * (right-mid) / 2;
   if(abs((larea+rarea) - lrarea) > EPSILON)larea = quad(left, mid, fleft, fmid, larea); 
       rarea = quad(mid, right, fmid, fright, rarea);
   }
   return (larea + rarea); 
}
```
Інтеграл функції *f* (*x*) від *а* до *b* апроксимується таким викликом функції:

area = quad (a, b, f (a), f (b), (f (a) + f (b)) \* (b-a) / 2);

У функції знову використовується правило трапеції. Значення функції *f* у крайніх точках відрізка і наближена площа цього інтервалу передаються в кожен виклик функції quad, щоб не обчислювати їх більше одного разу.

Ітеративну програму не можна розпаралелити (у наведеній формі), оскільки тіло циклу і зчитує, і записує значення змінної area. Проте в рекурсивної програмі виклики функції quad незалежні за умови, що обчислення функції *f*(*х*) не дає побічних ефектів. Зокрема, аргументи функції quad передаються за значенням, і в її тілі немає присвоювання глобальних змінних. Таким чином, для завдання паралельного виконання рекурсивних викликів функції можна використовувати оператор co.

```
co larea = quad (left, mid, fleft, fmid, larea);
// rarea = quad (mid, right, fmid, fright, rarea);
oc
```
Це єдина зміна, необхідне для того, щоб зробити цю програму паралельною. Оскільки оператор co не закінчується до тих пір, поки не будуть завершені обидва виклику функцій, значення змінних larea і rarea обчислюються до того, як функція quad поверне їх суму.

В операторах co програм множення матриць містяться списки інструкцій, які виконуються для кожного значення лічильників (і та j). В операторі co, наведеному вище, містяться два виклики функцій, відокремлених знаками //. Перша форма оператора co використовується для вираження ітеративного паралелізму, друга рекурсивного.

Отже, програму з декількома рекурсивними викликами функцій можна легко перетворити в паралельну рекурсивну програму, якщо виклики незалежні. Проте існує чисто практична проблема: паралельно виконуваних операцій може стати занадто багато. Кожен оператор co в наведеній вище програмі створює два процеси, по одному для кожного виклику функції. Якщо глибина рекурсії велика, то виникне велика кількість процесів, можливо, занадто велика для паралельного виконання.

Вирішення цієї проблеми полягає *в скороченні*, *або відтинанні*, дерева рекурсії при занадто великій кількості процесів.

# **1.3.3. Виробники і споживачі: канали ОС Unix**

<span id="page-10-0"></span>Процес-виробник виконує обчислення і виводить потік результатів. Процесспоживач вводить і аналізує потік значень. Багато програм в тій чи іншій формі є виробниками та / або споживачами. Поєднання стає особливо цікавим, якщо виробники і споживачі об'єднані в конвеєр — послідовність процесів, в якій кожен з них споживає дані виходу попередника і виробляє дані для подальшого процесу. Класичним прикладом є конвеєри в операційній системі Unix. Однією з найбільш потужних функцій, запропонованих в ОС Unix, була можливість прив'язки стандартних "пристроїв" введення-виведення до різних типів файлів. Зокрема, файли stdin або stdout можуть бути пов'язані з файлом даних або з "файлом" особливого типу, який називається каналом.

*Канал* — це буфер (черга типу FIFO) між процесом-виробником і процесом-споживачем, який містить зв'язану послідовність символів, до якої виробник може дописувати нові символи. Символи видаляються, коли процес-споживач зчитує їх з каналу. Процес-виробник очікує (при необхідності), поки в буфері з'явиться вільне місце, потім додає в кінець буфера новий рядок. Процес-споживач очікує (при необхідності), поки в буфері не з'явиться рядок даних, потім вибирає її з буфера. Такі буфери реалізовують з використанням спільних змінних (shared variables) і різних примітивів синхронізації (прапорів, семафорів та моніторів).

# **1.3.4. Клієнти і сервери: файлові системи**

<span id="page-10-1"></span>Між виробником і споживачем існує односпрямований потік інформації. Цей вид взаємодії між процесами часто зустрічається в паралельних програмах і не має аналогів в послідовних, оскільки в послідовній програмі тільки один потік управління, тоді як виробники і споживачі — незалежні процеси з власними потоками управління і власними швидкостями виконання.

Ще однією типовою схемою в паралельних програмах є взаємозв'язок типу клієнт-сервер. Процес-клієнт запитує сервіс, потім очікує обробки запиту. Процессервер багаторазово очікує запит, обробляє його, потім посилає відповідь. Як показано на рис. 1.2, існує двонапрямлений потік інформації: від клієнта до сервера і назад.

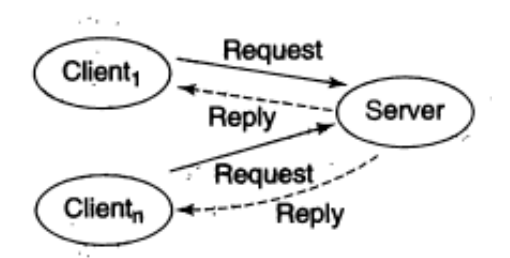

Рис. 1.2. Клієнти та сервери

Зв'язки між клієнтом і сервером в паралельному програмуванні аналогічні відносинам між програмою, що викликає підпрограму, і самої підпрограмою в послідовному програмуванні. Більш того, як підпрограма може бути викликана з кількох місць програми, так і у сервера зазвичай є багато клієнтів. Запити кожного клієнта повинні оброблятися незалежно, проте паралельно може оброблятися декілька запитів, подібно до того, як одночасно можуть бути активні кілька викликів однієї і тієї ж процедури.

Взаємодія типу клієнт-сервер зустрічається в операційних системах, об'єктноорієнтованих системах, мережах, базах даних і багатьох інших програмах. Типовий приклад — читання і запис файлу. Для визначеності припустимо, що є модуль файлового сервера, що забезпечує дві операції з файлом: read (читати) і write (писати). Коли процес-клієнт хоче отримати доступ до файлу, він викликає операцію читання або запису у відповідному модулі файлового сервера.

На однопроцесорній машині або в іншій системі з пам'яттю файловий сервер зазвичай реалізується набором підпрограм (для операцій read, write і т.д.) і структурами даних, що зображають файли (наприклад, дескрипторами файлів). Отже, взаємодія між процесом-клієнтом і файлом зазвичай реалізується викликом відповідної процедури. Однак, якщо файл розділяється, важливо, щоб запис в нього вівся одночасно тільки одним процесом, а читатися він може одночасно кількома. Цей різновид задачі — приклад так званої задачі про "читачів і письменників", класичної задачі паралельного програмування.

#### **1.3.5. Взаємодіючі рівні: розподілене множення матриць**

<span id="page-11-0"></span>Розглянемо два способи вирішення цього задачі з використанням процесів, взаємодіючих за допомогою пересилання повідомлень. Перша програма використовує керуючий процес і масив незалежних робочих процесів. У другій програмі робочі процеси рівні і їх взаємодія забезпечується круговим конвеєром. Мал. 4.3 ілюструє схему взаємодії цих процесів.

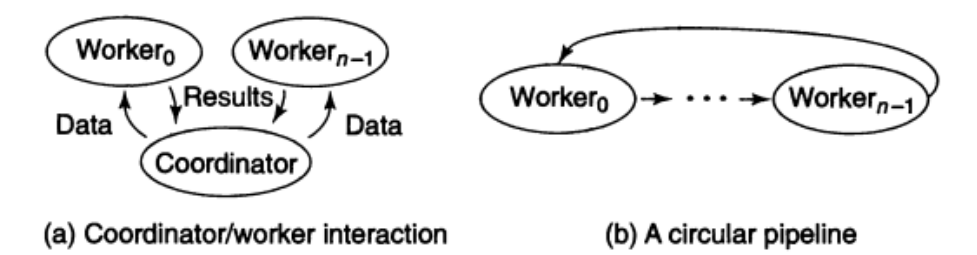

Рис. 1.3. Множення матриць з використанням передачі повідомлень

На машинах з розподіленою пам'яттю кожен процесор має доступ тільки до власної локальної пам'яті. Це означає, що програма не може використовувати глобальні змінні, тому будь-яка змінна повинна бути локальною для деякого процесу і може бути доступною тільки цього процесу або процедури. Отже, для взаємодії процеси повинні використовувати передачу повідомлень.

Припустимо, що нам необхідно знайти добуток квадратних  $n \times n$  матриць *a* i *b*, а результат помістити в матрицю *с*. Припустимо, що у системі є *n* процесорів. Можна використовувати масив з *n* робочих процесів, помістивши по одному на кожен процесор і змусивши кожен робочий процес обчислювати один рядок результуючої матриці *с*. Програма для робочих процесів буде виглядати наступним чином

```
process worker [i = 0 to n-1] {
   receive початкові значення вектора а і матриці b;
```

```
# вектори а, с — i-ті рядки відповідних матриць
for [i] = 0 to n-1] {
   c[j] = 0;for [k = 0 \text{ to } n-1]c[j] = c[j] + a[k] * b[k, j];}
send вектор-результат с керуючому процесу;
```
}

Робочий процес i обчислює *і-*й рядок результуючої матриці *c*. Щоб це зробити, він повинен отримати рядок *i* вихідної матриці *a* і всю вихідну матрицю *b*. Кожен робочий процес спочатку отримує ці значення від окремого керуючого процесу. Потім робочий процес обчислює свій рядок результатів і відсилає її назад керуючому.

Керуючий процес ініціює обчислення, збирає і виводить їх результати. Зокрема, спочатку керуючий процес посилає кожному робочому відповідну рядок матриці *а* і всю матрицю *b*. Потім керуючий процес очікує отримання рядків матриці від кожного робочого процесу. Схема керуючого процесу така.

```
process coordinator {
   double a[n, n]; # Вихідна матриця а
   double b[n, n]; # Вихідна матриця b
   double c[n, n]; # Результуюча матриця с
   # ініціалізувати а та b;
   for [i = 0 \text{ to } n-1] {
       send рядок і матриці а процесу worker[i];
       send всю матрицю b процесу worker[i];
   }
   for [i = 0 to n-1]receive рядок і матриці с від процесу worker[i];
   вивести результат, який тепер в матриці с;
}
```
Оператори send та receive — це *примітиви* передачі повідомлень. Операція send надсилає повідомлення іншому процесу; операція receive чекає повідомлення від іншого процесу, а потім зберігає його в локальних змінних.

Припустимо, що кожен робочий процес отримує один рядок матриці *а* і повинен обчислити один рядок матриці *с*. Однак тепер припустимо, що у кожного процесу є тільки один стовпець, а не вся матриця *b*. Отже, в початковому стані робочий процес i має стовпець i матриці *b*. Маючи лише ці вихідні дані, робочий процес може обчислити тільки значення c[i,i]. Для того щоб робочий процес i міг вирахувати всю рядок матриці с, він повинен отримати всі стовпці матриці *b*. Для цього можна використовувати кругової конвеєр (див. рис. 1.3). Кожен робочий процес виконує послідовність раундів; в кожному раунді він відсилає свій стовпець матриці *b* наступному процесу і отримує інший її стовпець від попереднього. Програма має наступний вигляд:

```
process worker [i = 0 to n-1] {
   double a[n]; # Рядок і матриці а
   double b[n]; # Один стовпець матриці b
```

```
double c[n]; # Рядок і матриці с
double sum = 0; # Для проміжних добутків
int nextCol = i; # Наступний стовпець результатів
receive рядок i матриці а і стовпець i матриці b;
# Обчислити c[i, i] = a[i,*] b[*,i]
for [k = 0 \text{ to } n-1]sum = sum + a[k] * b[k];c[nextCol] = sum;((Пустити по колу стовпчики та обчислити інші c[i,*]
for [i] = 1 to n-1] {
   send мій стовпець матриці b наступного процесу;
   receive новий стовпець матриці b від попереднього;
   sum = 0;
   for [k = 0 \text{ to } n-1]sum = sum + a[k] * b[k];
   if (nextCol == 0)nextCol = n-1;else
       nextCol = nextCol-1;c[nextCol] = sum;}
send вектор-результат с керуючому процесу;
```
У програмі робочі процеси впорядковані відповідно до їх індексів. (Для процесу *n* − 1 наступним є процес 0, а попереднім для 0 про — *n* − 1.) Стовпці матриці *b* передаються по колу між робочими процесами, тому кожен процес врешті-решт отримає кожен стовпець. Змінна nextCol відстежує, куди у векторі с помістити черговий проміжний добуток. Як і в першому обчисленні, передбачається, що керуючий процес надсилає рядки матриці *а* і стовпці матриці *b* робочим процесам, а потім отримує від них рядки матриці *с*.

}

У попередній програмі використано відношення між процесорами, яке називається *взаємодіючі рівні* (interacting peers). Кожен робочий процес виконує один і той же алгоритм і взаємодіє з іншими робочими процесами, щоб обчислити свою частину необхідного результату.

У першій з наведених вище програм значення з матриці *b дублюються* в кожному робочому процесі. У другій програмі в будь-який момент часу у кожного процесу є один рядок матриці *а* і тільки один стовпець матриці *b*. Це знижує витрати пам'яті для кожного процесу, але друга програма виконується довше першої, оскільки на кожній її ітерації кожен робочий процес повинен відіслати повідомлення одному сусідові і отримати повідомлення від іншого. Дані програми ілюструють класичне протиріччя між часом і простором в обчисленнях.

### **2. ПРОГРАМУВАННЯ ІЗ СПІЛЬНИМИ ЗМІННИМИ**

<span id="page-14-0"></span>У послідовних програмах часто використовуються колективні змінні, наприклад, для зберігання глобальних структур даних, але вважається, що краще обходитися без них. Разом з тим, паралельні програми цілком залежать від спільних компонентів, оскільки процеси можуть працювати над однією задачею, тільки взаємодіючи. А єдиний спосіб взаємодії — можливість для одного процесу записувати в *щось*, звідки інший процес читає. Цим чимось може бути колективна змінна або канал зв'язку. Тому взаємодія програмується як запис і читання спільних змінних або як передача і прийом повідомлень.

Взаємодія підвищує необхідність синхронізації. Існує два основних її типу: взаємне виключення і умовна синхронізація. Взаємне виключення зустрічається, коли два процеси повинні по черзі звертатися до таких спільних об'єктів, як записи в системі замовлення авіаквитків. Синхронізація умов відбувається, коли одному процесу доводиться чекати інший процес, наприклад, коли процес-споживач очікує дані від процесу-виробника.

#### **2.1. Стан, дії, історія та властивості**

<span id="page-14-1"></span>*Стан паралельної програми* складається зі значень змінних програми в деякий момент часу. Змінні можуть бути описані явно певними програмістом або неявними (на кшталт програмного лічильника кожного процесу), що зберігають приховану інформацію про стан. Паралельна програма починає виконання в деякому вихідному стані. Кожен процес програми виконується незалежно, і в міру виконання він перевіряє і змінює стан програми.

Процес виконує послідовність операторів. Оператор, в свою чергу, реалізується послідовністю *неподільних дій*. Ці дії перевіряють чи змінюють стан програми *неподільним чином*. Прикладами неподільних дій є неперервні машинні інструкції, які завантажують і зберігають слова пам'яті.

Здійснення паралельної програми призводить до чергування послідовностей неподільних дій, вироблених кожним процесом. Конкретне виконання кожної програми може бути розглянуто як *історія*  $s_0 \rightarrow s_1 \rightarrow \dots \rightarrow s_n$ , де  $s_0$  — початковий стан. Переходи між станами здійснюються неподільними діями, що змінюють стан. Навіть паралельне виконання можна подати у вигляді лінійної історії, оскільки паралельна реалізація набору неподільних дій еквівалентна їх виконання в деякому послідовному порядку.

Мета синхронізації — виключити небажані історії паралельної програми. Взаємне виключення полягає в комбінуванні неподільних дій, що реалізуються безпосередньо апаратним забезпеченням у вигляді послідовностей дій, які називаються *критичними секціями*. Вони повинні бути неподільними, тобто їх не можна перервати діями інших процесів, які посилаються на ті ж змінні. Синхронізація за умовою (*умовна синхронізація*) означає, що дія буде здійснена, коли стан буде задовольняти заданій логічному умові. Обидві форми синхронізації можуть припиняти процеси, обмежуючи набір наступних неподільних дій.

*Властивістю* програми називається атрибут, який є істинним за будь-якої можливої історії програми і, отже, при всіх її виконаннях. Є два типи властивостей: безпека та живучість. *Властивість безпеки* полягає в тому, що програма ніколи не потрапляє в «поганий» стан (при якому деякі змінні можуть мати небажані значення).

*Властивість живучості* означає, що програма в кінці кінців завжди потрапляє в «гарний» стан, тобто стан, в якому всі змінні мають бажані значення.

Взаємне виключення — це приклад властивості безпеки в паралельній програмі. При поганому стані два процеси такої програми одночасно виконують дії в різних критичних секціях. Можливість врешті-решт увійти в критичну секцію — приклад властивості живучості в паралельній програмі. В хорошому стані кожен процес виконується в своїй критичній секції.

Постає питання: як перевірити, що дана програма має бажану властивість? Звичайний підхід полягає в тестуванні, або налагодженні. Його можна охарактеризувати фразою «запусти програму і подивися, що вийде». Це відповідає перебору деяких можливих історій програми і перевірці їх прийнятності. Недолік такої перевірки полягає в тому, що кожен тест стосується тільки однієї історії виконання, а в загальному випадку кожний запуск програми приводить до нової історії.

Другий підхід — використання *операторних міркувань*, які можна назвати «вичерпним аналізом випадків» (перебираються всі можливі історії виконання програми). Для цього аналізуються способи чергування неподільних дій процесів. На жаль, в паралельній програмі число можливих історій зазвичай дуже велике. Припустимо, що паралельна програма містить *n* процесів і кожен з них виконує  $(n \cdot m)$ !  $n \cdot m$ .

послідовність з *m* неподільних дій. Тоді число різних історій програми складе  $(m!)$ ! *n m* .

Для програми з трьох процесів, кожен з яких виконує лише дві неподільні операції, можливі 90 різних історій.

<span id="page-15-0"></span>Третій підхід — використання стверджувальних міркувань (assertional reasoning). Цей підхід можна назвати "абстрактним аналізом" [10].

#### **2.2. Розпаралелювання: пошук зразка в файлі**

Розглянемо одну просту задачу і вивчимо способи її розпаралелювання. Розглянемо задачу пошуку всіх входжень шаблону pattern в файлі filename. Розглянемо послідовну програму

```
string line;
прочитати рядок із stdin в line;
while(! EOF){
    шукати pattern в line;
    if(pattern \epsilon B line)вивести line;
    прочитати наступний рядок вводу;
}
```
Тепер бажано з'ясувати два основних питання: чи можна розпаралелити цю програму? Основна вимога для можливості розпаралелювання будь-якої програми полягає в тому, що вона повинна містити незалежні частини. Дві частини взаємно залежні, якщо кожна з них породжує результати, необхідні для іншої; це можливо, тільки якщо вони зчитують і записують спільні змінні. Отже, дві частини програми незалежні, якщо вони не виконують читання і запис одних і тих же змінних. Більш точне визначення таке:

**Незалежність паралельних процесів.** Дві частини програми є незалежними, якщо перетин їх множин запису — порожній.

Читання або запис будь-якої змінної неподільний. З попереднього визначення випливає, що дві частини програми незалежні, якщо обидві вони тільки зчитують колективні змінні, або кожна частина зчитує змінні, відмінні від тих, які інша частина записує. Іноді дві частини програми можуть безпечно виконуватися паралельно, навіть змінюючи одні і ті самі змінні. Це можливо, якщо не важливий порядок, в якому відбувається зміна. Наприклад, якщо кілька процесів періодично оновлюють графічний екран, і будь-який порядок виконання оновлень не псує вигляду екрана.

Повернемося до задачі пошуку шаблону в файлі. Які частини програми є незалежними і, отже, можуть бути виконані паралельно? Програма починається читанням першого рядку введення; це *повинно* бути зроблено перед усіма іншими діями. Після цього програма входить в цикл пошуку шаблону, виводить рядок, якщо шаблон був знайдений, а потім зчитує новий рядок. Вивести рядок до того, як в ній був виконаний пошук шаблону, не можна, тому перші два рядки циклу виконати паралельно неможливо. Розглянемо іншу, паралельну, версію попередньої програми,

```
string line;
прочитати вхідний рядок з stdin в line;
while(!EOF){
   co
       шукати pattern у line;
       if(pattern є у line)
          вивести line;
   // Прочитати наступний рядок та записати його в line;
   ос;
}
```
Відзначимо, що перша гілка оператора co є послідовністю операторів. Але два процеси не є незалежними, оскільки перший читає line, а інший записує в неї. Тому, якщо другий процес виконується швидше першого, він буде перезаписувати рядок до того, як її встигне перевірити перший процес.

Частини програми можуть виконуватися паралельно тільки в тому випадку, якщо вони читають і записують різні змінні. Припустимо, що другий процес записує не в ту змінну, яку перевіряє перший процес, і розглянемо наступну програму.

```
прочитати рядок введення з stdin в linel;
while(!EOF){
   co
       шукати pattern в linel;
       if(pattern є в linel)
          вивести linel;
   // прочитати наступний рядок та записати його в line2;
   ос;
   line1 = line2;}
```
Процеси всередині оператора co незалежні, але їх дії пов'язані останнім оператором у циклі, який копіює line2 в line1. Паралельна програма, наведена вище, вірна, але абсолютно неефективна. По перше, в останньому рядку циклу вміст змінної line2 копіюється в змінну line1. Це вимагає копіювання великої кількості символів, а це — накладні витрати. По-друге, в тілі циклу міститься оператор co, а це означає, що при кожному повторенні циклу while будуть створюватися, виконуватися і знищуватися по два процеси.

Вирішення проблеми у тому, що замість використання оператора co всередині циклу while, можна помістити цикли while в кожну гілку оператора co. Отримана програма є прикладом схеми типу "виробник-споживач". Тут перший процес є виробником, а другий — споживачем. Вони взаємодіють з допомогою змінної buffer. Відзначимо, що оголошення змінних line1 і line2 тепер стали локальними для процесів. Перевага стилю "while всередині co" полягає в тому, що процеси створюються тільки одного разу, а не при кожному повторенні циклу. Недоліком є необхідність використовувати два буфера і програмувати синхронізацію. Оператори, що передують зверненню до буфера buffer і наступні за ним, вказують тип необхідної синхронізації.

```
string buffer; # Містить один рядок введення
bool done = false; # Сигнал про завершення
co # процес 1: знайти шаблони
   string linel;
   while (true) {
       очікувати заповнення буфера або значення true змінної done;
       if(done) break;
       line1 = buffer;сигналізувати, що буфер порожній;
       шукати pattern в line1;
       if (pattern є в line1)
          надрукувати linel;
   }
   // # процес 2: прочитати нові рядки
   string line2;
   while (true) {
       прочитати наступний рядок введення в line2;
       if (EOF) {done = true; break; }
       очікувати спустошення буфера
       buffer = line2;сигналізувати про заповнення буфера;
   }
ос
```
#### **2.3. Синхронізація: пошук максимального елемента масиву**

<span id="page-17-0"></span>Розглянемо іншу задачу, яка вимагає синхронізації процесів. Вона полягає у пошуку максимального елемента масиву а[n]. Припустимо, що n додатне і всі елементи масиву — додатні цілі числа. Для знаходження розв'язку можна використовувати таку послідовну програму:

> int  $m = 0$ ; for  $[i = 0 \text{ to } n-1]$

```
if (a[i] > m)m = a[i];
```
Тепер розглянемо способи розпаралелювання наведеної програми. Припустимо, що цикл повністю розпаралелений за допомогою паралельної перевірки всіх елементів масиву:

```
int m = 0;
co [i = 0 to n-1]
   if (a[i] > m)m = a[i]:
```
Ця програма є некоректною, оскільки процеси не є незалежними: кожен з них і читає, і записує змінну m. Зокрема, припустимо, що всі процеси виконуються з однаковою швидкістю, і, отже, кожен з них порівнює свій елемент масиву  $a[i]$  зі змінною m в один і той же час. Всі процеси визначать, що нерівність виконується (оскільки всі елементи масиву а більші початкового значення змінної m). Отже, всі процеси спробують оновити значення змінної m. Апаратне забезпечення пам'яті буде виконувати оновлення в порядку деякої черзі. Остаточним значенням змінної m буде значення а[i], присвоєне їй останнім процесом.

Розглянемо версію програми з використанням синхронізації для поєднання окремих дій в одній неподільної операції:

$$
int m = 0;
$$
  
co [i = 0 to n-1]  

$$
\langle if (a[i] > m)
$$
  

$$
m = a[i]; \rangle
$$

Кутові дужки в цьому фрагменті коду вказують, що кожен оператор if виконується як неподільна операція, тобто перевіряє поточне значення m і оновлює його в одній, неподільний дії.

На жаль, остання програма — це майже те ж саме, що і послідовна. У послідовній програмі елементи масиву а перевіряються в установленому порядку — від a[0] до а[n-1]. У останній програмі елементи масиву а перевіряються в порядку виконання процесів. Але через синхронізації перевірки все ще виконуються по одній.

Спробуємо забезпечити, щоб оновлення змінної m були неподільними операціями, а значення m було дійсно максимальним. Припустимо, що порівняння виконуються паралельно, але поновлення виробляються по одному, як в наступній програмі.

```
int m = 0;
co [i = 0 to n-1]
    if (a[i] > m)\langle m = a[i]; \rangle
```
Ця версія програми некоректна, оскільки ця програма насправді є тим же, що і перша паралельна програма: кожен процес може порівняти своє значення елемента масиву а із змінною m і потім оновити значення змінної m.

Вихід полягає в поєднанні останніх двох програм. Можна безпечно виконувати паралельні порівняння, оскільки це дії, які тільки читають змінні. Але необхідно

забезпечити, щоб при завершенні програми значення m дійсно було максимальним. Це досягається таким чином:

```
int m = 0:
co [i = 0 to n-1]
   if (a[i] > m) # перевірка значення m
      \langleif (a[i] > m) \# повторна перевірка значення m
         m = a[i];
```
Ідея полягає в тому, щоб спочатку перевірити нерівність, а потім, якщо воно виконується, провести ще одну перевірку перед оновленням значення змінної. Вона може здатися зайвою, але це не так. Наприклад, якщо певний процес оновив значення m, то частина інших процесів визначить, що їх значення a [i] менше нового значення m, і не буде виконувати тіло оператора if. Після подальших оновлень ще менше процесів визначать, що умова в першій перевірці істинна.

Розглянута задача — не з тих, які вигідно розв'язувати за допомогою паралельної програми, якщо тільки вона не виконується на SIMD-машині, побудованій спеціально для ефективного виконання дрібномодульних програм. Однак в даному прикладі є три ключових момента:

- синхронізація необхідна для отримання правильних результатів, якщо процеси і зчитують, і записують колективні змінні;
- неподільність дій позначається у псевдокоді кутовими дужками;
- <span id="page-19-0"></span>метод подвійної перевірки перед оновленням спільної змінної часто є корисним.

### **2.4. Неподільні дії**

*Неподільна дія* виконує неподільне перетворення стану. Тобто будь-який проміжний стан, який може виникнути у процесі виконання дії, є невидимим для інших процесів.

У послідовних програмах неподільними є оператори присвоювання. Проте у паралельних програмах цей оператор не є неподільним. Розглянемо наступний фрагмент коду:

```
int y = 0, z = 0;
со
   x = y + z;// y = 1; z = 2;ос;
```
Якщо вираз х = y+z реалізовується за допомогою завантаження значень змінних у регістри та виконанням операції додаванням, то змінна х може набувати значення 0, 1, 2, 3. Це відбувається тому, що додавання може проводитися як із початковими значеннями змінних, так і з кінцевими значеннями або якоюсь їх комбінацією в залежності від того, до якої міри виконано 2-й процес. Ще однією особливістю програми є те, що не можна зупинити програму і побачити її стан, у якому сума y+z приймає значення 2.

Передбачається, що машини мають наступні характеристики.

 Значення базових типів (наприклад int) зберігаються в елементах пам'яті (наприклад словах), які зчитуються і записуються неподільними операціями.

- Значення обробляються так: їх поміщають в регістри, там до них застосовують операції і потім записують результати назад в пам'ять.
- Кожен процес має власний набір регістрів. Це реалізується або шляхом надання кожному процесу окремого набору регістрів, або шляхом збереження і відновлення значень регістрів при виконанні різних процесів. (Це називається перемиканням контексту).
- Будь-які проміжні результати, що з'являються при обчисленні складних виразів, зберігаються в регістрах або областях пам'яті, що належать процесу, що виконується, наприклад, в його стеку.

У цій моделі машини, якщо вираз в одному процесі не звертається до змінної, зміненої іншим процесом, обчислення виразу завжди буде неподільною операцією, навіть якщо для цього необхідно виконати кілька дрібномодульних дій. За тих самих умов присвоювання буде неподільною операцією. На жаль, багато операторів в паралельних програмах, що посилаються на колективні змінні, не задовольняють цим умовам. Однак часто виконуються більш м'які умови.

<span id="page-20-0"></span>**Умова "не більше одного".** *Критичним посиланням* у виразі називається посилання на змінну, яка змінюється іншим процесом. Оператор присвоювання  $x = e$ задовольняє умову "не більше одного", якщо або вираз е містить не більше одного критичного посилання, а змінна х не зчитується іншим процесом, або вираз е не містить критичних посилань, а інші процеси можуть зчитувати змінну х.

Ця умова називається "не більше одного", оскільки в такому випадку можлива лише одна спільна змінна, і на неї посилаються не більше одного разу. Аналогічне визначення застосовується до виразів, які не є операторами присвоювання. Такий вираз задовольняє умові "не більше одного", якщо він містить не більше одного критичного посилання.

Якщо оператор присвоювання задовольняє вимогам умови "не більше одного", то виконання оператора присвоювання *буде здаватися неподільної операцією*, оскільки єдина спільна змінна у виразі буде записуватися або зчитуватися тільки один раз. Наприклад, якщо вираз е не містить критичних посилань, а змінна х — проста змінна, що читається іншими процесами, то вони не можуть розпізнати, чи обчислюється вираз неподільним чином. Аналогічно, якщо е містить одне критичне посилання, то процес, що виконує присвоювання, не зможе розрізнити, яким чином змінюється значення змінної; він побачить тільки деякий кінцеве значення.

Наведемо кілька прикладів. У наступній програмі обидва присвоювання задовольняють умові "не більше одного":

$$
int x = 0, y = 0;
$$
  
co x = x + 1; // y = y + 1; oc;

Тут немає критичних посилань ні в один процес, тому кінцевим значенням і х, і у буде 1. Обидва присвоювання в наступній програмі також задовольняють умові:

$$
int x = 0, y = 0;
$$
  
co x = y + 1; // y = y + 1; oc;

Перший процес посилається на у (одне критичне посилання), але змінна х не читається другим процесом, і в другому процесі немає критичних посилань. Кінцевим значенням змінної х буде або 1, або 2, а кінцевим значенням  $y - 1$ . Перший процес побачить змінну у або перед її збільшенням, або після, але в паралельній програмі він

ніколи не знає, яке значення є він бачить, оскільки порядок виконання програми недетермінований.

У наступному прикладі жодне присвоювання не відповідає вимозі "не більше одного":

$$
int x = 0, y = 0;
$$
  
co x = y + 1; // y = x + 1; oc;

Вираз в кожному процесі містить критичне посилання, і кожен процес присвоює значення змінної, що зчитується іншим процесом. Кінцевими значеннями змінних х і у можуть бути 1 і 2, 2 і 1, або навіть 1 і 1 (якщо процеси зчитують значення змінних х і у до присвоєння їм значень). Однак, оскільки кожне присвоювання посилається тільки один раз і тільки на одну змінну, яку змінює інший процес, кінцевими будуть ті значення, які дійсно існували в деякому стані. Це відрізняється від прикладу, наведеного вище, в якому вираз  $y + z$  посилався на дві змінні, що змінюються іншим процесом.

### **2.5. Задача синхронізації: оператор очікування**

<span id="page-21-0"></span>Можливо, вираз або оператор присвоювання не задовольняє умові "не більше одного", проте необхідно виконати його неподільним чином. У більш загальному випадку в одній неподільний дії треба виконати послідовність операторів. У будьякому випадку потрібен механізм синхронізації, що дозволяє задати крупномодульну неподільну дію, — послідовність дрібномодульних неподільних операцій, яка виглядає як неподільна.

Як конкретний приклад уявимо, що база даних містить два значення х і у, які завжди повинні бути однакові в тому сенсі, що жоден процес, використовує базу даних, не повинен бачити стану, в якому х і у розрізняються. Отже, якщо процес змінює х, він повинен змінити і у в тій самій неподільній дії.

Ще один приклад: нехай один процес вставляє елементи в чергу, реалізовану у вигляді зв'язаного списку. Інший процес видаляє елементи зі списку за умови, що вони там є. Вставка і видалення повинні бути неподільними діями. До того ж, якщо список порожній, необхідно відкласти виконання операції видалення до того, як в список буде вставлений елемент.

Запис (е) вказує, що вираз е має бути обчислений неподільним чином.

Синхронізація визначається за допомогою оператора await:

 $\langle$ await (B) S; $\rangle$ 

Булевий вираз В задає *умову затримки* (delay condition), a S — це список послідовних операторів, завершення яких гарантовано (наприклад, послідовність операторів присвоювання). Оператор await розташований у кутових дужках для вказівки, що він виконується як неподільна дія. Зокрема, вираз B гарантовано має значення "істина", коли починається виконання S, і жодний проміжний стан в S не видно іншим процесам. Наприклад, виконання коду

 $\langle \text{await } (s > 0) \text{ s } = s-1; \rangle$ 

відкладається до моменту, коли значення s стане позитивним, а потім воно зменшується на 1. Оператор await є дуже потужним, оскільки може бути використаний для визначення будь-яких крупномодульних неподільних дій.

Загальна форма оператора await визначає як взаємне виключення, так і синхронізацію за умовою. Для визначення тільки взаємного виключення можна використовувати скорочену форму оператора await:

 $\langle s; \rangle$ 

Наприклад, в наступному операторі значення х і у збільшуються в неподільній дії:

$$
\langle x = x + 1; y = y + 1; \rangle
$$

Проміжний стан, в якому змінна x була збільшена на одиницю, а у — ще ні, за визначенням не буде видимим для інших процесів, що посилаються на змінні х або у. Якщо послідовність S — це одиночний оператор присвоювання, що задовольняє умові ["не більше одного",](#page-20-0) або якщо послідовність S реалізована однією машинної  $\overline{\text{C}}$ інструкцією, то S буде виконана як неподільна; таким чином,  $\overline{\text{S}}$ ; має той же ефект, що і S.

Якщо потрібно виконати тільки умовну синхронізації використовують скорочену форму оператора await:

```
\langleawait (B);\rangle
```
Наприклад, наступний оператор відкладає виконання процесу до моменту, коли значення змінної count стане позитивним:

```
\langleawait (count> 0);
```
Якщо вираз В задовольняє умову "не більше одного", то  $\langle$  await (В);  $\rangle$  може бути реалізовано як

while (!В);

Це приклад так званого *циклу очікування* (spin loop). Тіло оператора while порожнє, тому він просто зациклюється до тих пір, коли значенням В стане false.

*Безумовна неподільна дія* — це дія, яке не містить в тілі умови затримки В. Така дія може бути виконано негайно, звичайно, відповідно до вимоги неподільності його виконання.

*Умовна неподільна дія* — це оператор await з умовою В. Така дія не може бути виконаною, поки умова В не стане істинним. Якщо B хибне, воно може стати істинним тільки в результаті дій інших процесів. Таким чином, процес, який чекає виконання умовного неподільної дії, може виявитися затриманим непередбачувано довго.

# **2.6. Синхронізація типу "виробник-споживач"**

<span id="page-22-0"></span>У останній програмі підрозділу 2.2 (для задачі [пошуку шаблонів у](#page-17-1) файлі) використано процес-виробник і процес-споживач. Виробник постійно зчитує рядки, визначає, які з них містять шуканий шаблон, і передає їх споживачу. Потім споживач виводить рядки, отримані від виробника. Взаємодія між забезпечується за допомогою спільної змінної buffer. Метод синхронізації доступу до буферу залишився невизначеним, і тепер його можна описати.

Дано два процеси: Producer і Consumer. Процес Producer має локальний масив цілих чисел  $a[n]$ ; Consumer — b[n]. Мета — скопіювати вміст масиву а в масив b. Нехай змінна buf — це спільна цілочислова змінна, яка використовується у

якості буфера взаємодії. Процеси Producer і Consumer повинні отримувати доступ до змінної buf по черзі. Нехай спільні змінні р та с — лічильники числа поміщених і вибраних елементів, відповідно. Їх початкові значення — 0. Тоді умови синхронізації процесів Producer і Consumer можуть бути записані в наступному вигляді:

PC:  $c \leq p \leq c + 1$ 

Процеси Producer і Consumer використовують змінні р та с для синхронізації доступу до буфера buf. Оператори await застосовуються для припинення процесів до тих пір, поки буфер не стане повним або порожнім. Якщо істинна умова р == с, то буфер порожній (останній поміщений в нього елемент був вибраний), а якщо р > с — заповнений. Якщо синхронізація реалізується описаним способом, кажуть, що процес знаходиться в *стані активного очікування*, або *зациклений*, оскільки він зайнятий перевіркою умови в операторі await, але все, що він робить, — це повторення циклу до тих пір, поки умова не виконається. Це звичайний тип синхронізації, необхідний на найнижчих рівнях програмних систем, наприклад, в операційних системах та мережевих протоколах

```
int buf, p = 0, c = 0;
process Producer {
    int a[n];
   while (p < n) {
       \langleawait (p == c);\ranglebuf = a[p];
       p = p + 1;}
}
process Consumer {
    int b[n];
   while (c < n) {
       \langleawait (p > c);\rangleb[c] = buf;c = c + 1;}
}
```
# **2.7. Стратегії планування і справедливість**

<span id="page-23-0"></span>Більшість властивостей живучості залежить від *справедливості* (fairness), пов'язаної з гарантіями того, що кожен процес отримує шанс на продовження виконання незалежно від дій інших процесів. Кожен процес виконує послідовність неподільних дій. При наявності декількох процесів існує кілька можливих неподільних дій. *Стратегія планування* (scheduling policy) визначає, яку з них буде виконано наступним. Далі буде розглянуто три ступеня справедливості

# <span id="page-23-1"></span>**2.7.1. Безумовна справедливість (unconditional fairness)**

Розглянемо наступну просту програму:

```
bool continue = true;
со while (continue);
// continue = false;
```
Припустимо, що стратегія планування призначає процесор для процесу до тих пір, поки той не завершиться, чи не буде припинений (затриманий). У випадку одного процесора дана програма не завершиться, якщо спочатку буде виконуватися перший процес. Однак, якщо другий процес врешті-решт отримає право на виконання, програма буде завершена. Дана ситуація відображена в наступному визначенні:

Стратегія планування *безумовно справедлива*, якщо будь-яка безумовна неподільна дія врешті-решт виконується.

Для програми, наведеної вище, безумовно справедливою стратегією планування на одному процесорі було б *циклічне* (round-robin) виконання, а на мультипроцесорі *синхронне*.

# **2.7.2. Слабка справедливість (weak fairness)**

<span id="page-24-0"></span>Якщо програма містить умовну неподільну дію-оператор await з логічною умовою В, необхідно робити більш сильні припущення, щоб гарантувати просування процесу. Причина в тому, що умовна неподільна дія не почне виконуватися, поки умова В не стане істинною.

Стратегія планування *справедлива в слабкому сенсі*, якщо:

- 1) вона безумовно справедлива;
- 2) кожна умовна неподільна дія врешті-решт виконується, якщо її умова стає і потім залишається істинною, поки його бачить процес, який виконує умовну неподільну дію.

Таким чином, якщо дія  $\{a \in \mathbb{R} \mid S; \} \in \Pi$ дходящим і умова В стає істинною, то В залишається істинною принаймні до закінчення виконання умовної неподільної дії. Циклічна стратегія і тактика квантування часу є справедливими в слабкому сенсі, якщо кожному процесу дається можливість виконання. Причина в тому, що будь-який призупинений процес врешті-решт побачить, що умова (закінчення) його затримки істинна.

# **2.7.3. Сильна справедливість**

<span id="page-24-1"></span>Справедливості в слабкому сенсі, однак, недостатньо для гарантії, що будь-який відповідний оператор await в кінці кінців виконується. Це пов'язано з тим, що умова може змінити своє значення (від хибного до істинного і навпаки), поки процес припинений. У цьому випадку необхідна сильніша стратегія планування.

Стратегія планування *справедлива в сильному сенсі*, якщо:

- 1) вона безумовно справедлива;
- 2) будь-яка умовна неподільна дія в кінці кінців виконується в припущенні, що її умова буває істинною нескінченно часто.

Умова буває істинним нескінченно часто, якщо вона істинна нескінченне число разів у кожній історії програми (що не закінчується). Щоб стратегія планування була справедливої в сильному сенсі, дія повинна вибиратися для виконання не тільки тоді, коли її умова хибна, але і тоді, коли вона істинна.

Розглянемо програму.

```
bool continue = true, try = false;co
   while (continue){
```
oc

```
try = true;
       try = false;}
// \langleawait (try) continue = false;
oc
```
При стратегії, справедливої в сильному сенсі, ця програма в кінці кінців завершиться, оскільки значення змінної try нескінченно часто істинно. Однак при стратегії планування, справедливої в слабкому сенсі, програма може не завершитися, оскільки значення змінної try також нескінченно часто є помилковим.

На жаль, *неможливо розробити стратегію планування процесора, яка була б і практичною, і справедливою в сильному сенсі* [10]. Ще раз розглянемо програму, наведену вище. На одному процесорі диспетчер, чергуючий дії двох процесів, буде справедливим в сильному сенсі, оскільки другий процес буде бачити стан, в якому значення змінної try істинно. Однак такий планувальник неможливо реалізувати практично. Циклічне планування і планування з квантуванням часу практичні, але в загальному випадку не є справедливими в сильному сенсі, оскільки процеси виконуються в непередбачуваному порядку. Диспетчер мультипроцессора, виконуючий процеси паралельно, також практичний, але не є справедливим в сильному сенсі. Причина в тому, що другий процес може перевіряти значення змінної try тільки тоді, коли воно помилкове. Це, звичайно, малоймовірно, але теоретично можливо.

Повернемося до програми копіювання масиву, наведеної у підрозділі 2.3. (Синхронізація типу "виробник-споживач"). Ця програма вільна від блокувань. Таким чином, програма буде завершена, оскільки кожен процес регулярно отримує можливість просунутися в своєму виконанні. Процес буде просуватися, оскільки стратегія справедлива в слабкому сенсі. Справа в тому, що, коли один процес робить істинним умову закінчення затримки іншого процесу, ця умова залишається істинною, поки інший процес не буде продовжений і не змінить колективні змінні.

Обидва оператора await в програмі копіювання масиву мають вигляд (await (В);, а умова В посилається тільки на одну змінну, змінну іншим процесом. Отже, обидва оператори await можуть бути реалізовані циклами активного очікування. Наприклад,  $\langle$ await (p == c); В процесі Producer може бути реалізований наступним оператором while (р! = с); Програма завершиться, якщо стратегія планування безумовно справедлива, оскільки тепер немає умовних неподільних дій і процеси чергують доступ до буферу. Однак в загальному випадку не вірно, що безумовно справедлива стратегія планування гарантує завершення циклу активного очікування. Причина в тому, що при безумовно справедливій стратегії завжди може бути запланована до виконання неподільна дія, що перевіряє умову циклу як раз тоді, коли вона істинна (як у наведеній вище програмі).

Якщо все цикли активного очікування програми зациклилися назавжди, то кажуть, що вона увійшла в *активний тупик* (livelock) — програма працює, але процеси не просуваються. Активний тупик — це активно очікуючий аналог *взаємного блокування* (клінчу). Відсутність активного тупика, як і відсутність клінчу, є властивістю безпеки. Поганим вважається стан, в якому всі процеси зациклені, але не виконується жодна з умов (закінчення) затримки. З іншого боку, просування будьякого з процесів є властивістю живучості. Добрим в цьому випадку є те, що цикл активного очікування окремого процесу коли-небудь завершиться.

# **3. БЛОКУВАННЯ ТА БАР'ЄРИ**

# **3.1. Задача критичної секції**

<span id="page-26-1"></span><span id="page-26-0"></span>*Задача критичної секції* — це одна з класичних задач паралельного програмування. Вона стала першою всебічно вивченою проблемою, але інтерес до неї не згасає, оскільки критичні секції коду є в більшості паралельних програм. Крім того, розв'язок цієї задачі можна використовувати для реалізації операторів await.

У задачі критичної секції n процесів багаторазово виконують спочатку критичну, а потім некритичну секцію коду. Критичній секції передує протокол входу, а за нею йде протокол виходу. Таким чином, передбачається, що процес має наступний вигляд:

```
process CS [i = 1 to n] {
   while (true) {
       протокол входу;
       критична секція;
       протокол виходу;
       некритична секція;
   }
}
```
Кожна критична секція є послідовністю операторів, що мають доступ до деякого спільного об'єкта. Кожна некритична секція — це ще одна послідовність операторів. Передбачається, що процес, який увійшов в критичну секцію, обов'язково коли-небудь з неї вийде; таким чином, процес може завершитися тільки поза критичної секції. Завдання — розробити протоколи входу і виходу, які задовольняють наступних чотирьох властивостями.

- (1)**Взаємне виключення**. У будь-який момент часу тільки один процес може виконувати свою критичну секцію.
- (2)**Відсутність взаємного блокування** (**живого блокування**). Якщо кілька процесів намагаються увійти в свої критичні секції, хоча б один це здійснить.
- (3)**Відсутність зайвих затримок**. Якщо один процес намагається увійти в свою критичну секцію, а інші виконують свої некритичні секції або завершені, першому процесу дозволяється вхід в критичну секцію.
- (4)**Можливість входу**. Процес, який намагається увійти в критичну секцію, колинебудь це зробить.

Перші три властивості є властивостями безпеки, четверта — властивістю живучості.

Тривіальний спосіб вирішення завдання критичної секції полягає в обмеженні кожної критичної секції кутовими дужками, тобто у використанні безумовних операторів await. З семантики кутових дужок відразу випливає умова (1) — взаємне виключення. Інші три властивості задовольнятимуться при безумовно справедливій стратегії планування, оскільки вона гарантує, що процес, який намагається виконати неподільне дію, відповідну його критичної секції, в кінці кінців це зробить, незалежно від дій інших процесів. Однак при такому "розв'язку" виникає питання про те, як реалізувати кутові дужки.

Всі чотири зазначених властивості важливі, однак найбільш істотним є взаємне виключення. Спочатку ми зосередимося на ньому, а потім дізнаємося, як забезпечити виконання інших властивостей. Для опису властивості взаємного виключення необхідно визначити, чи знаходиться процес у своїй критичній секції. Щоб спростити

запис, розглянемо розв'язок задачі у випадку двох процесів, CS1 і CS2; він легко узагальнюється для n процесів.

Нехай in1 та in2 — логічні змінні з початковим значенням false. Якщо процес CS1 (CS2) знаходиться в своїй критичній секції, змінній in1 (in2) присвоюється значення true. Поганий стан, якого ми будемо намагатися уникнути, — якщо обидві змінні in1 та in2 є істинними. Таким чином, нам потрібно, щоб для будь-якого стану виконувалося заперечення умови поганого стану:

```
MUTEX: !(in1 && in2)
```
Предикат MUTEX має бути глобальним інваріантом. Для цього він повинен виконуватися в початковому стані і після кожного присвоювання змінним in1 та in2. Зокрема, перед тим, як процес CS1 увійде в критичну секцію, зробивши тим самим in1 істинною, він повинен переконатися, що in2 хибна. Це можна реалізувати за допомогою наступної умовної неподільної дії:

```
\langleawait (!in2) in1 = true;\rangle
```
У вхідному протоколі процесу CS2 використовується аналогічна умовна неподільна дія. При виході з критичної секції затримуватися ні до чого, тому захищати оператори, які надають змінним in1 та in2 значення false, немає необхідності.

```
Розв'язок наведено у наступній програмі:
```

```
bool in1 = false, in2 = false;
process CS1 {
   while (true) {
      \langleawait (!in2) in1 = true; # вхід
      критична секція;
      in1 = false; # вихід
      некритична секція;
   }
}
process CS2 {
   while (true) {
      \langleawait (!in1) in2 = true; \rangle # вхід
      критична секція;
      in2 = false; # вихід
      некритична секція;
   }
}
```
За побудовою програма задовольняє умові взаємного виключення. Взаємне блокування тут не виникне: якби кожен процес був заблокований в своєму протоколі входу, то обидві змінні, і in1, і in2, були б істинними, а це суперечить тому, що в даній точці коду обидві вони хибні. Зайвих затримок також немає, оскільки один процес блокується, тільки якщо інший перебуває в критичній

секції, тому небажані паузи при виконанні програми не виникають.

Нарешті, розглянемо властивість живучості: процес, який намагається увійти в критичну секцію, в кінці кінців зможе це зробити. Якщо процес CS1 намагається увійти, але не може, то змінна in2 істинна, і процес CS2 знаходиться в критичній секції. За припущенням процес врешті-решт виходить з критичної секції, тому змінна  $\text{in2}$  коли-небудь стане хибною, а змінна захисту входу процесу CS1 — істинної.

Якщо процесу CS1 вхід все ще не дозволено, це означає, що або диспетчер несправедливий, або процес CS2 знову досяг входу в критичну секцію. В останньому випадку описаний вище сценарій повторюється, так що коли-небудь змінна in2 стане хибною. Таким чином, або змінна in2 стає хибною нескінченно часто, або процес CS2 завершується, і змінна in2 приймає значення false і залишається в такому стані. Для того щоб процес CS1 в будь-якому випадку входив в критичну секцію, потрібно забезпечити справедливу в сильному сенсі стратегію планування. (Аргументи для процесу CS2 симетричні.)

#### **3.2. Критичні секції: активні блокування**

<span id="page-28-0"></span>У крупномодульному розв'язку, наведеному в попередній програмі, використовуються дві змінні. При узагальненні для випадку n процесів знадобиться n змінних. Однак існує тільки два цікаві для нас стани: або певний процес знаходиться в своїй критичній секції, або жодного там немає. Незалежно від числа процесів, для того, щоб розрізнити ці два стани, досить однієї змінної.

Нехай lock — логічна змінна, яка показує, чи знаходиться процес в критичній секції, тобто

 $lock == (in1 || in2)$ 

Використовуючи lock замість in1 та in2, можна реалізувати протоколи входу і виходу так:

```
# критичні секції на основі блокування
bool lock = false;
process CS1 {
   while (true) {
      \langleawait (!lock) lock = true; # вхід
      критична секція;
      lock = false; # вихід
      некритична секція;
   }
}
process CS2 {
while (true) {
   while (true) {
      \langleawait (!lock) lock = true; # вхід
      критична секція;
      lock = false; # вихід
      некритична секція;
   }
}
```
Перевага останньої програми полягає в тому, що її можна використовувати для вирішення задачі критичної секції при будь-якому числі процесів. Всі вони будуть спільно використовувати змінну lock і виконувати одні і ті ж протоколи.

Використання змінної lock замість in1 та in2 дуже важливе, оскільки майже у всіх машин, особливо у мультипроцессоров, є спеціальна інструкція для реалізації умовних неподільних дій. Тут застосовується інструкція, яка називається "перевіритивстановити" (test and set  $-$  TS), в якості аргументу отримує змінну  $\text{lock}$  і повертає логічне значення. У неподільний дії інструкція TS зчитує і зберігає значення змінної lock, присвоює їй значення true, а потім повертає збережене попереднє значення змінної lock. Результат дії інструкції TS описується наступною функцією:

```
bool TS(bool lock) {
   \lambdabool initial = lock; \# зберегти початкове значення
    lock = true; # встановити lock
    return initial; # повернути початкове значення
}
```
Використовуючи інструкцію TS, можна реалізувати крупномодульний варіант програми для задачі критичної секції. Умовні неподільні дії замінюються циклами. Цикли не закінчуються, поки змінна lock не стане помилковою, тобто інструкція TS повертає значення "фальш". Наведений розв'язок працює при будь-якому числі процесів. Використання блокуючоъ змінної, зазвичай називається *циклічним блокуванням* (spin lock), оскільки процес постійно повторює цикл, очікуючи зняття блокування.

```
# критичні секції на основі "перевірити-встановити"
bool lock = false; # колективна змінна
process CS [i = 1 to n] {
   while (true) {
      while (TS(lock)) skip; # протокол входу
      критична секція;
      lock = false; # протокол виходу
      некритична секція;
   }
}
```
Взаємне виключення (1) забезпечено: якщо кілька процесів намагаються увійти в критичну секцію, тільки один з них першим змінить значення змінної lock з хибного на істинне, отже, тільки один з процесів успішно завершить свій вхідний протокол і увійде в критичну секцію. Відсутність взаємного блокування (2) випливає з того, що, якщо обидва процеси знаходяться в своїх вхідних протоколах, то lock хибна, і, отже, один з процесів увійде в свою критичну секцію. Небажані затримки (3) не виникають, оскільки, якщо обидва процеси виходять за межею своїх критичних секцій, lock хибна, і, отже, один з процесів може успішно увійти в критичну секцію, якщо інший виконує некритичну секцію або був завершений.

З іншого боку, виконання властивості можливості входу (4) не гарантовано. Якщо використовується справедлива у сильному сенсі стратегія планування, то спроби процесу увійти в критичну секцію завершаться успіхом, оскільки змінна lock нескінченно часто буде приймати значення "фальш". При справедливою в слабкому сенсі стратегії планування, яка зустрічається найчастіше, процес може назавжди зациклитися в протоколі входу. Однак це може статися, тільки якщо інші процеси весь час успішно входять в свої критичні секції, чого на практиці бути не повинно. Отже,

наведений розв'язок з великою вирогідністю задовольняє умові справедливої стратегії планування.

Розв'язок задачі критичної секції може бути реалізований на будь-якій машині, яка має інструкцію, що перевіряє і змінює спільну дію в одній неподільній дії.

Побудований розв'язок з циклічної блокуванням має суттєву властивість:

*у розв'язку задачі критичної секції з циклічної блокуванням протокол виходу повинен присвоювати спільним змінним їх початкові значення.*

У початковому стані обидві змінні in1 та in2 хибні, як і змінна lock (див. програми у 3.1, 3.2).

Хоча остання наведена програма логічно вірна, експерименти на мультипроцесорних машинах показують її низьку продуктивність, якщо кілька процесів змагаються за доступ до критичної секції. Причина в тому, що кожен призупинений процес безперервно звертається до змінної lock. Ця "гаряча точка" *викликає конфлікт при зверненні до пам'яті*, який знижує продуктивність модулів пам'яті і шин, що зв'язують процесор і пам'ять.

До того ж інструкція TS при кожному виклику *записує значення в* lock, *навіть якщо воно не змінюється*. Оскільки в мультипроцесорних машинах з для зменшення числа звернень до основної пам'яті використовуються кеші, TS виконується набагато довше, ніж просте читання значення спільної змінної. (Коли змінна записується одним з процесорів, її копії потрібно оновити або зробити недійсними в кешах інших процесорів.)

Витрати на оновлення вмісту кеш-пам'яті і конфлікти при зверненні до пам'яті можна скоротити, змінивши протокол входу. Для цього можна використовувати наступний протокол:

```
# Критичні секції на основі протоколу "перевірити-перевірити-
встановити"
```

```
bool lock = false
process CS [i = 1 to n] {
   while (lock) skip; # повторювати, поки lock встановлена
   while (TS(lock)) { \# спробувати захопити lock
      while (lock) skip; # повторювати цикл, якщо не вдалося
   }
   критична секція
   lock = false; / * Протокол виходу * /
   некритична секція;
   }
}
```
Цей протокол називається "*перевірити-перевірити-встановити*", оскільки процес просто перевіряє lock до тих пір, поки не з'явиться можливість виконання TS. У двох додаткових циклах lock просто перевіряється, так що її значення можна прочитати з кеш-пам'яті, не впливаючи на інші процесори. Таким чином, конфлікти при зверненні до пам'яті скорочуються (але не зникають). Якщо прапорець блокування lock не встановлений, то як мінімум один, а можливо, і всі призупинені процеси можуть виконати інструкцію TS, хоча продовжувати роботу буде тільки один з них.

### **3.3. Реалізація операторів await**

<span id="page-31-0"></span>Будь-який розв'язок задачі критичної секції можна використовувати для реалізації безумовної неподільної дії  $\langle s; \rangle$ , приховуючи внутрішні контрольні точки від інших процесів. Нехай CSenter — вхідний протокол критичної секції, a CSexit вихідний. Тоді дію  $\langle s_j \rangle$  можна реалізувати так:

```
CSenter;
S;
CSexit;
```
Тут передбачається, що всі секції коду процесів, які змінюють або посилаються на змінні, що змінюються в S (або змінюють змінні, на які посилається S), захищені аналогічними вхідними та вихідними протоколами. По суті, кутові дужки замінені процедурами CSenter та CSexit.

Наведений вище підхід можна використовувати для реалізації оператора (await  $(B)$  S;  $\rangle$ .

Щоб забезпечити неподільність усієї дії, можна використовувати протокол критичної секції, приховуючи проміжні стани у S. Для циклічної перевірки умови В, поки вона не стане істинною, можна використовувати наступний цикл:

```
CSenter,
while (!B) {???}
S;
CSexit;
```
Тут передбачається, що критичні секції всіх процесів, що змінюють змінні, які використовуються у В або S, або використовують змінні, що змінюються в S, захищені такими ж протоколами входу і виходу.

Залишається з'ясувати, як реалізувати тіло циклу, зазначеного вище. Якщо тіло виконується, значить, умова В була хибною. Отже, єдиний спосіб зробити умову В істинною — змінити в іншому процесі значення змінних, що входять в цю умову. Передбачається, що всі оператори, що змінюють ці змінні, знаходяться в критичних секціях, тому, чекаючи, поки умова В виконається, потрібно вийти з критичної секції. Але для забезпечення неподільності обчислення В і виконання S перед повторним обчисленням умови В необхідно знову увійти в критичну секцію. Можливим уточненням зазначеного вище протоколу може бути:

```
CSenter;
while (!B){
   CSexit;
   CSenter;
}
S;
CSexit;
```
Дана реалізація зберігає семантику умовних неподільних дій за умови, що протоколи критичних секцій гарантують взаємне виключення.

Попередня програма вірна, але не ефективна, оскільки процес, що виконує її, повторює "жорсткий" цикл, постійно виходячи з критичної секції і входячи в неї, але не може просунутися далі, поки який-небудь інший процес не змінить змінних в умові В. Це призводить до конфлікту звернення до пам'яті, оскільки кожен призупинений процес постійно звертається до змінних, що використовуються в протоколах критичної секції і умови В.

Щоб скоротити кількість конфліктів звернення до пам'яті, процес перед повторною спробою увійти в критичну секцію повинен робити паузу. Нехай Delay деякий код, уповільнюючий виконання процесу. Тоді програму можна замінити наступним протоколом, який реалізує умовну неподільну дію.

```
CSenter;
while (!B){
   CSexit;
   Delay;
   CSenter;
}
S;
CSexit;
```
Кодом Delay може бути, наприклад, порожній цикл, який виконується випадкове число разів. (Щоб уникнути конфліктів пам'яті в коді Delay слід використовувати лише локальні змінні.) Цей тип протоколу "відходу" ("back-off") корисний і в самих протоколах CSenter, наприклад, його можна використовувати замість skip в циклі затримки простого протоколу "перевірити-встановити".

Синхронізація з активним очікуванням часто застосовується в апаратному забезпеченні. Фактично протокол, аналогічний до наведеного у останній програмі, використовується для синхронізації доступу в локальних мережах Ethernet. Щоб передати повідомлення, контролер Ethernet надсилає його в мережу і стежить, не виник при передачі конфлікт з повідомленнями, надісланим приблизно в цей же час іншими контролерами. Якщо конфлікт не виявлено, то вважається, що передача завершилася успішно. В іншому випадку контролер робить невелику паузу, а потім повторює передачу повідомлення. Щоб уникнути стану гонитви, в якому два контролера постійно конфліктують через те, що роблять однакові паузи, їх тривалість вибирається випадковим чином з інтервалу, який подвоюється при кожному виникненні конфлікту. Такий протокол називається *двійковим експоненціальним протоколом відходу.*

# **3.4. Критичні секції: розв'язок із справедливою стратегією**

<span id="page-32-0"></span>Розв'язок задачі критичної секції з циклічним блокуванням забезпечують взаємне виключення, відсутність взаємних блокувань, активних тупиків і небажаних пауз. Проте для забезпечення властивості можливості входу (4) їм необхідна справедлива в сильному сенсі стратегія планування. Стратегії планування, які застосовуються на практиці, є справедливими лише в слабкому сенсі. Малоймовірно, що процес, який намагається увійти в критичну секцію, ніколи цього не зробить, однак може статися, що кілька процесів будуть без кінця змагатися за вхід. Зокрема, розв'язки з циклічним блокуванням не керують порядком, в якому кілька призупинених процесів намагаються увійти в критичні секції.

Нижче наведено три розв'язки задачі критичної секції із справедливою стратегією планування: алгоритми розриву вузла, поліклініки та квитка. Вони залежать тільки від справедливої в слабкому сенсі стратегії планування при якому кожен процес періодично отримує можливість виконання, а умови затримки, ставши справжніми,

залишаються такими. Алгоритм розриву вузла досить простий для двох процесів і не залежить від спеціальних машинних інструкцій, але складний для *n* процесів. Алгоритм квитка простий для будь-якого числа процесів, але вимагає спеціальної інструкції "отримати і додати". Алгоритм поліклініки — це варіант алгоритму квитка, для якого не потрібні спеціальні машинні інструкції.

# **3.4.1. Алгоритм розриву вузла**

<span id="page-33-0"></span>Розглянемо розв'язок [задачі критичної секції для двох процесів.](#page-27-0) Його недолік в тому, що у ньому не вирішено, який із процесів, які намагаються увійти в критичну секцію, туди дійсно потрапить. Наприклад, один процес може увійти в критичну секцію, виконати її, потім повернутися до протоколу входу і знову успішно увійти в критичну секцію. Щоб розв'язок був справедливим, треба дотримуватися черговості входу в критичну секцію, якщо кілька процесорів намагаються туди увійти.

*Алгоритм розриву вузла* (також відомий як алгоритм Пітерсона) — це варіант протоколу критичної секції, який "розриває вузол", коли два процеси намагаються увійти в критичну секцію. У алгоритмі використовується додаткова змінна last цілочислова змінна, яка показує, який із процесів CS1 і CS2 почав виконувати протокол входу останнім. Якщо обидва процеси намагаються увійти в критичні секції, тобто in1 і in2 істинні, виконання останнього з них призупиняється.

```
bool inl = false, in2 = false;
int last = 1;
process CS1 {
   while (true) {
       last = 1; in1 = true; # Bx i\pi\langle \text{await } (!in2 || \text{ last } == 2);
       критична секція;
       in1 = false; # Buxi,некритична секція;
   }
}
process CS2 {
   while (true) {
       last = 2; in2 = true; # вхід
      \langle \text{await } (!in1 || \text{ last } == 1); \rangleкритична секція;
       in1 = false; # Buxi,некритична секція;
   }
}
```
Алгоритм програми дуже близький до дрібномодульних розв'язків, для якого не потрібні оператори await. Зокрема, якщо всі оператори await задовольняють умові ["не більше одного"](#page-20-0) то їх можна реалізувати у вигляді циклів активного очікування. На жаль, оператори await звертаються до двох змінним, кожну з яких змінює інший процес. Однак в даному випадку немає необхідності в неподільному обчисленні умов затримки [10], а тому кожний оператор await можна замінити циклом while, який повторюється, поки умова закінчення затримки хибна. Таким чином, отримуємо дрібномодульний алгоритм розриву вузла:

```
# дрібномодульний алгоритм розриву вузла
bool inl = false, in2 = false;
int last = 1;
process CS1 {
   while (true) {
      last = 1; in1 = true; # Bx1 \overline{a}while (in2 &\& last == 1) skip
      критична секція;
      in1 = false; # Buxi,некритична секція;
   }
}
process CS2 {
   while (true) {
      last = 2; in2 = true; # Bxigwhile (in1 &&& last == 1) skip
      критична секція;
      in1 = false; # BuxiRнекритична секція;
   }
}
```
У цій програмі вирішується проблема критичних секцій для двох процесів. Таку ж ідею можна використовувати при будь-якому числі процесів. Зокрема, для кожного з n процесів протокол входу повинен складатися з циклу, який проходить n-1 етапів. На кожному етапі використовуються екземпляри алгоритму розриву вузла для двох процесів, щоб визначити, які процеси проходять на наступний етап. Якщо гарантується, що всі n-1 етапів може пройти не більше, ніж один процес, то в критичній секції одночасно буде знаходитися не більше одного процесу.

 $H$ ехай in $[1: n]$  та last $[1: n]$  — цілочислові масиви. Значення елемента in $[i]$ показує, який етап виконує процес CS[i]. Значення last[j] показує, який процес останнім почав виконувати етап  $\vdots$ . Внутрішній цикл по  $\vdots$  процесу CS [i] перевіряє всі інші процеси. Процес CS[i] чекає, якщо деякий інший процес знаходиться на етапі з рівним або більшим номером етапу, а процес CS[i] був останнім процесом, що досягли етапу j. Як тільки етапу j досягне ще один процес, або всі процеси "перед" процесом CS[i] вийдуть зі своїх критичних секцій, процес CS[i] отримає можливість виконуватися на наступному етапі.

```
int in[1: n]; int last[1: n]; \# масиви з нульовими
елементами
process CS[i = 1 to n] {
   while (true) {
      for [j = 1 to n] # протокол входу
      # процес i знаходиться на етапі j та є там останнім
          last[i] = i; in[i] = j;for [k = 1 to n && i != k] {
```

```
/* Чекати, якщо процес k знаходиться на етапі 
              з більшим номером та процес i був останнім з 
             минулих на етап j* /
             while (in[k] > = in[i] & & last[i] == i) skip;
          }
       }
      критична секція;
      in[i] = 0; # Протокол виходу
      некритична секція;
   }
}
```
Таким чином, не більше n-1 процесів можуть пройти перший етап, n-2 другий і так далі. Це гарантує, що пройти всі n етапів і виконувати свою критичну секцію процеси можуть тільки по одному.

Розв'язок для n процесів уникає стан активного тупика, непотрібні затримки і гарантує можливість входу. Ці властивості випливають з того, що даний процес затримується, тільки якщо деякий інший процес знаходиться в протоколі входу попереду даного, і з припущення, що кожен процес врешті-решт виходить зі своєї критичної секції.

# **3.4.2. Алгоритм квитка**

<span id="page-35-0"></span>Алгоритм розриву вузла для *n* процесів достатньо складний та малозрозумілий. Алгоритм квітка пропонує більш прозорий розв'язок задачі. Назва пов'язана із тим, що він заснований на витягуванні квитків (номерів) та наступному очікуванні черги.

Нехай number та next  $-$  цілі змінні з початковими значеннями 1, а turn $[1:$ n] — масив цілих чисел, початкові значення яких рівні нулю. Щоб увійти в критичну секцію, процес CS[i] спочатку присвоює елементу turn[i] поточне значення number та збільшує number на 1. Для того, щоб процеси отримували унікальні номери, ці дії мають бути неподільні. Після цього CS[i] очікує, поки значення next не стане рівним отриманому ним номеру. При завершенні критичної секції CS[i] неподільною дією збільшує на 1 значення next.

```
# Алгоритм квитка — крупномодульний розв'язок
int number = 1, next = 1, turn[1:n];
process CS[i = 1 to n] {
    while (true) { 
        \{\text{turn}[i] = \text{number}; \text{number} = \text{number} + 1; \}\langleawait (turn[i] == next); \rangleкритична секція; 
        \langlenext = next + 1; \rangleнекритична секція;
    }
}
```
У попередній програмі значення елементів масиву turn унікальні. Оператор затримки

```
\langleawait (turn[i] == next);
```
гарантує, що тільки один turn[i] рівний next, тобто тільки один процес може знаходитися у своїй критичній секції.
На відміну від алгоритму розриву вузла, алгоритм квитка має потенційний недолік: значення number та next не обмежені, що може призвести до арифметичного переповнення.

У програмі використовуються три крупномодульні дії. Деякі процесори мають інструкції, які повертають попереднє значення змінної та збільшують (зменшують) її в одній неподільній дії. Прикладом є інструкція "отримати та збільшити" FA(var, incr) (Fetch-and-Add), з використанням якої можна отримати наступну версію програми:

```
# Алгоритм квитка — дрібномодульний розв'язок
int number = 1, next = 1, turn[1:n];
process CS[i = 1 to n] { 
   while (true) { 
      turn[i] = FA(number, 1); # протокол
      входу
      while (turn[i] != next) skip;
      критична секція; 
      next = next + 1; H протокол
      виходу
      некритична секція;
   }
}
```
В програмі використовується оператор next = next + 1 без кутових дужок, що є допустимим, оскільки значення next змінюється тільки тим єдиним процесом, який увійшов у критичну секцію.

## **3.5. Бар'єрна синхронізація**

Основною властивістю більшості паралельних ітераційних алгоритмів є залежність результатів кожної ітерації від результатів попередньої. Один із способів побудувати такий алгоритм — реалізувати тіло кожної ітерації, використовуючи оператори co. Якщо вважати, що на кожній ітерації виконується n задач, отримаємо такий загальний вигляд алгоритму:

```
while (true) { 
   со [i = 1 to n] 
       код розв'язку задачі i;
   ос 
}
```
На жаль, цей підхід досить неефективний, оскільки оператор co породжує n процесів на кожній ітерації. Створити і знищити процеси набагато дорожче, ніж реалізувати їх синхронізацію. Тому альтернативна структура алгоритму робить його набагато ефективніше — процеси створюються один раз на початку обчислень, а потім синхронізуються в кінці кожної ітерації.

```
process Worker[i = 1 to n] { 
   while (true) { 
       код розв'язку задачі i;
       очікування завершення усіх задач;
```
Точка затримки в кінці кожної ітерації є *бар'єром*, якого для продовження роботи повинні досягти всі процеси, тому цей механізм називається *бар'єрною синхронізацією*. Бар'єри можуть знадобитися в кінці циклів, як в даному прикладі, або на проміжних стадіях.

Найпростіший спосіб описати вимоги до бар'єра — використовувати розділяється цілочисловий лічильник count з нульовим початковим значенням. Припустимо, що є n робочих процесів, які повинні зібратися біля бар'єру. Коли процес доходить до бар'єру, він збільшує значення змінної count. Коли значення лічильника count стане рівним n, всі процеси зможуть продовжити роботу:

```
process Worker[i = 1 to n] { 
    while (true) { 
         код розв'язку задачі i;
         \langle \text{count} = \text{count} + 1; \rangle\langleawait (count == n);
     }
}
```
}

}

Однак даний код не повною мірою відповідає поставленому завданню. Складність полягає в тому, що значенням count повинен бути 0 на початку кожної ітерації, тобто count потрібно обнуляти кожного разу, коли всі процеси пройдуть бар'єр. Більш того, вона повинна мати значення 0 перед тим, як будь-який з процесів знову спробує її збільшити. Цю проблему можна вирішити за допомогою двох лічильників, один з яких збільшується до n, а інший зменшується до 0. Їх ролі міняються місцями після кожної стадії. Однак використання спільних лічильників призводить до чисто практичних труднощів. По-перше, збільшувати і зменшувати їх значення потрібно неподільним чином. По-друге, коли процес призупиняється, він безперервно перевіряє значення змінної count. У гіршому випадку n-1 процесів чекатимуть, поки останній процес досягне бар'єру. В результаті виникне серйозний конфлікт звернення до пам'яті, якщо тільки програма не виконується на мультипроцесорній машині з узгодженою кешпам'яттю. Крім того, число n повинно бути відносно малим.

#### **3.6. Алгоритми, паралельні за даними**

## **3.6.1. Паралельні префіксні обчислення**

Часто буває потрібно застосувати деяку операцію до всіх елементів масиву. Наприклад, щоб обчислити середнє значення числового масиву a[n], потрібно спочатку додати всі елементи масиву, а потім поділити суму на n. Іноді потрібно отримати середні значення для всіх префіксів а[0: i] масиву. Паралельні префіксні обчислення використовуються в багатьох задачах, включаючи обробку зображень, матричні обчислення і аналіз регулярних мов.

Розглянемо, як паралельно обчислюються суми всіх префіксів масиву. Ця операція називається паралельним префіксним обчисленням. Базовий алгоритм може бути використаний з будь-яким асоціативним бінарним оператором (додавання, множення, логічні оператори, обчислення максимуму та інші). Нехай дано масив а [n] і потрібно обчислити sum[n], де sum[i] означає суму перших i елементів масиву а. Очевидний послідовний розв'язок:

38

```
sum[0] = a[0];
for [i = 1 to n-1]sum[i] = sum[i-1] + a[i];
```
Тепер подивимося, як цей алгоритм можна розпаралелити. Якщо потрібно просто знайти суму всіх елементів, можна використати схему здвоєння: спочатку паралельно додати пари елементів масиву, наприклад, а[0] та а[1] синхронно з іншими парами, після цього (теж паралельно) додати результати першого кроку, наприклад, суму а [0] і а[1] з сумою а[2] і а[3] паралельно з обчисленням інших часткових сум і т.д. Сума всіх елементів масиву буде обчислена за  $\lceil \log_2 n \rceil$  кроків.

Для паралельного обчислення сум всіх префіксів можна адаптувати описаний метод. Спочатку присвоїмо всім елементам sum $[i]$ значення  $a[i]$ . Потім паралельно додамо sum[i-1] та sum[i] для всіх, тобто додамо всі елементи, які знаходяться на відстані 1. Тепер подвоїмо відстань і додамо елементи sum[i-2] з sum[i]. Якщо продовжувати подвоювати відстань, то після  $\lceil \log_2 n \rceil$  кроків будуть обчислені всі часткові суми.

Наступна таблиця ілюструє кроки алгоритму для масиву з шести елементів.

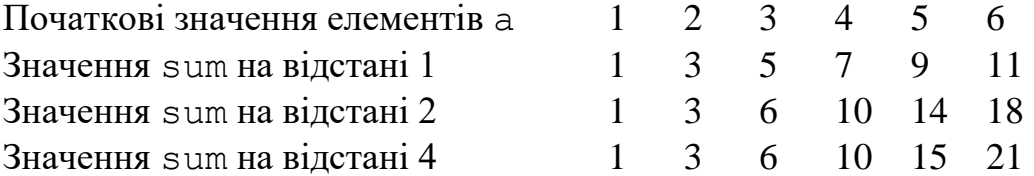

Нижче наведена реалізація цього алгоритму. Кожен процес спочатку ініціалізує один елемент масиву sum, а потім циклічно обчислює часткові суми. Процедура barrier(i), що викликається в програмі, реалізує точку бар'єрної синхронізації, аргумент i — ідентифікатор процедури процесу. Вихід з процедури відбувається, коли усі n процесів виконають команду barrier. У тілі процедури може бути використаний один з алгоритмів, описаних в попередньому підрозділі. (Бар'єри можна оптимізувати, оскільки на кожному кроці синхронізуються тільки два процеси.)

```
Обчислення часткових сум елементів масиву
process Sum[i = 0 to n-1] {
   int d = 1;
   sum[i] = a[i]; \prime* iніціалізація елементів sum */
   barrier(i); 
   while (d < n) {
       old[i] = sum[i]; # зберегти попереднє значення
       barrier(i);
       if ((i-d) > = 0)sum[i] = old[i-d] + sum[i];barrier(i);
       d = d+d; # подвоїти відстань
   }
}
```
Точки бар'єрів потрібні для усунення взаємного впливу процесів. Наприклад, всі елементи масиву sum повинні бути проініціалізовані до того, як який-небудь процес звернеться до них. Як вже було зазначено, цей алгоритм можна використовувати з будь-яким асоціативним бінарним оператором. Програму можна адаптувати і для числа процесів меншого за n; тоді кожен процес буде відповідати за об'єднання часткових сум смуги масиву.

### **3.6.2. Операції зі зв'язаними списками**

При роботі з структурами даних типу дерев для пошуку і вставки елементів за логарифмічний час часто використовуються збалансовані бінарні дерева. Проте при використанні алгоритмів, паралельних за даними, багато операцій навіть з лінійними списками можна реалізувати за логарифмічний час. Покажемо, як знайти кінець зв'язаного списку. Цей же алгоритм можна використовувати і для інших операцій над зв'язаними списками, наприклад, вставки елемента в список пріоритетів або поелементного порівняння двох списків.

Припустимо, що є зв'язаний список (див. рис. 3.1), що містить не більше n елементів. Зв'язки зберігаються в масиві link[n], а дані — в масиві data[n]. На початок списку вказує змінна head. Якщо елемент і є частиною списку, то head == i, або link $\lceil j \rceil == i$  для деякого  $j$  від 0 до n-1. Поле link останнього елемента списку рівне null. Припустимо, що список вже ініціаллізований.

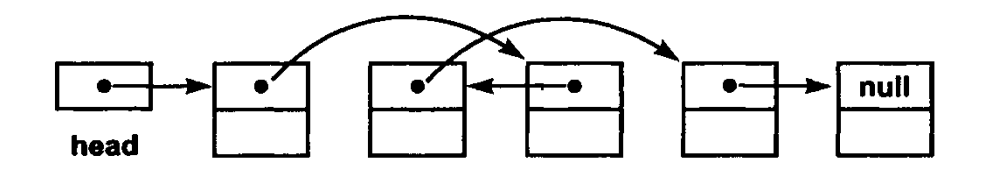

Рис. 3.1. Будова списку

Задача полягає в тому, щоб знайти кінець списку. Стандартний послідовний алгоритм починає роботу з початку списку head і рухається за посиланнями, поки не знайде порожній покажчик. Час роботи цього алгоритму пропорційно довжині списку. Проте пошук кінця списку можна виконати за логарифмічний час, якщо використовувати алгоритм, паралельний за даними, і метод подвоєння з попереднього пункту.

Кожному елементу списку призначається процес Find. Нехай end[n] спільний масив цілих чисел. Якщо елемент і є частиною списку, то завдання процесу Find[i] — присвоїти змінній end[i] значення, рівне індексу останнього елемента списку, інакше процес Find[i] повинен присвоїти end[i] значення null. Припустимо, що список містить хоча б два елементи. На початку роботи кожен процес записує у end[i] значення link[i], тобто індекс наступного елемента списку (якщо він є). Потім процеси виконують ряд етапів. На кожному етапі процес розглядає елемент з індексом end[end[i]]. Якщо елементи end[i] та end[end[i]] — не порожні вказівники, то процес присвоює елементу end[i] значення end[end[i]]. Далі процес повторюються. Таким чином, після *d*-го циклу змінна end[i] буде вказувати на елемент списку, що знаходиться на відстані в 2 *d*–1 від *і-*го (якщо такий є). Після  $\lceil \log_2 n \rceil$  циклів кожен процес знайде кінець списку.

# Пошук кінця послідовного звязаннго списку

```
process Find[i = 0 to n-1] {
   int new, d = 1;
   end[i] = link[i]; \# iніціалізація елементів
   barrier(i);
   while (d < n) {
       new = null; # перевірити, чи треба обновити end[i]
       if (end[i] != null & \& end[end[i]] != null)new = end[end[i]];barrier(i);
       if (new != null)
          end[i] = new;barrier(i); 
       d = d \ll 1;}
}
```
Для ілюстрації роботи алгоритму у випадку списку із 6 елементів розглянемо рис. 3.2. Після третьої ітерації кожний елемент вказує на кінець списку.

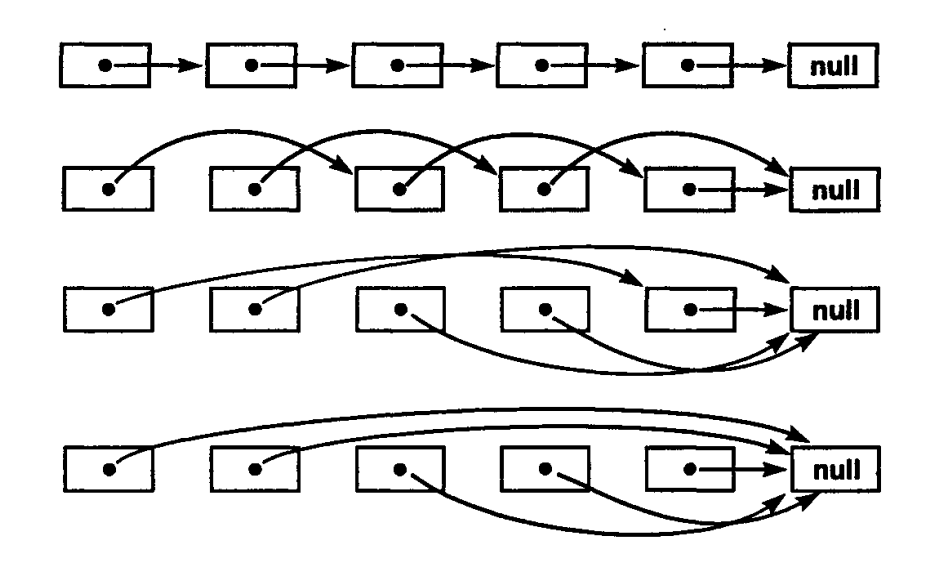

Рис. 3.2. Паралельний пошук кінця списку

### **4. СЕМАФОРИ**

#### **4.1. Синтаксис та семантика**

*Семафор* — це особливий тип спільної змінної, яка обробляється тільки двома *неподільними* операціями Р і V. Семафор можна вважати екземпляром класу семафор, його операції — методами цього класу з додатковим атрибутом, що визначає їх неподільність.

Значення семафора є *невід'ємним цілим числом*. Операція V використовується для сигналізації про те, що подія відбулася, тому вона збільшує значення семафора. Операція Р призупиняє процес до моменту, коли відбудеться деяка подія, тому вона, дочекавшись, коли значення семафора стане додатним, зменшує його. Сила семафорів обумовлена тим, що виконання операції Р може бути призупинено.

Семафор оголошується так:

sem s;

За умовчанням початковим значенням є 0, але семафор можна ініціалізувати будьяким додатним значенням, наприклад:

sem  $lock = 1$ ;

Масиви семафорів можна оголошувати і при необхідності ініціалізувати звичайним чином:

```
sem forks[5] = (5] 1;
```
Якби в цій декларації не було ініціалізації, то початковим значенням кожного семафора в масиві forks був би 0.

Після оголошення та ініціалізації семафор можна обробляти тільки за допомогою операцій Р і V. Кожна з них є неподільним дією з одним аргументом. Нехай s семафор. Тоді операції Р(s) та V(s) визначаються наступним чином.

> $P(s)$ :  $\langle \text{await } (s > 0) \ s = s - 1; \rangle$  $V(s)$ :  $\langle s = s + 1; \rangle$

Припустимо, що s — семафор з поточним значенням 1. Якщо два процеси намагаються одночасно виконати операцію Р(s), то це вдасться зробити тільки одному з них. Але якщо один процес намагається виконати операцію Р(s), а інший — V(s), то обидві операції будуть успішно виконані в непередбачуваному порядку, а кінцевим значенням семафора s стане 1.

*Звичайний семафор* може приймати будь-які невід'ємні значення, *двійковий семафор* — тільки значення 1 або 0. Це означає, що операція V для двійкового семафора може бути виконана, тільки коли його значення 0. [Властивості](#page-23-0)  [справедливості](#page-23-0) для операцій з семафора випливають з їх визначення з допомогою оператора await. Якщо умова s > 0 стає і надалі залишається істинною, виконання операції Р(s) завершиться при справедливій в слабкому сенсі стратегії планування. Якщо умова s > 0 стає істинною нескінченно часто, то виконання операції Р(s) завершиться при справедливій в сильному сенсі стратегії планування. Операція V для звичайного семафора є безумовною неподільною дією, тому вона завершиться, якщо стратегія планування безумовно справедлива.

При реалізації семафорів зазвичай забезпечується, що, якщо процеси припиняються, виконуючи операції Р, вони поновлюються в тому ж порядку, в якому були припинені. Отже, процес, який чекає виконання операції Р, зможе врешті-решт продовжити роботу, якщо інші процеси виконають відповідне число операцій V.

## **4.2. Основні задачі та методи**

Семафори безпосередньо підтримують реалізацію взаємного виключення, необхідного, наприклад, в задачі критичної секції. Крім того, вони забезпечують підтримку простих форм умовної синхронізації, де вони використовуються для сигналізації про події. Для вирішення складніших завдань ці два способи застосування семафорів можна комбінувати.

# **4.2.1. Критичні секції: взаємне виключення**

Семафори були придумані в томі числі і для того, щоб полегшити вирішення задачі критичної секції. У наступній програмі, яка використовує змінні для блокування, змінна lock має значення "істина", коли ні один процес не знаходиться в своїй критичній секції, і значення "фальш" в іншому випадку. Нехай значенню "істина" відповідає 1, а значенню "фальш" — 0. Тоді процес перед входом в критичну секцію має почекати, поки значення змінної lock не стане рівним 1, і присвоїти їй значення 0. Виходячи з критичної секції, процес повинен присвоїти lock значення 1.

Саме ці операції і підтримуються семафором. Нехай mutex — семафор з початковим значенням 1. Виконання операції Р(mutex) — це те саме, що і очікування, поки значення змінної lock не стане рівним 1, і подальше присвоєння їй значення 0. Аналогічно виконання операції V(mutex) — це те саме, що присвоєння lock значення 1 (при умови, що це можна зробити, тільки коли вона має значення 0).

```
# Розв'язок задачі критичної секції з використанням семафорів
sem mutex = 1;process CS[i = 1 to n] {
   while (true) { 
       P(mutex);
       критична секція;
       V(mutex);
       некритична секція; 
   }
}
```
## **4.2.2. Бар'єри: сигналізація подій**

Як і при вирішенні задачі критичної секції, семафори полегшують реалізацію бар'єрної синхронізації. Основна ідея — використовувати семафор в якості прапора синхронізації. Виконуючи операцію V, процес встановлює прапор, а при операції Р скидає його.

Спочатку розглянемо задачу реалізації бар'єру для двох процесів. Нагадаємо, що необхідно виконати дві вимоги. По-перше, жоден процес не повинен перейти бар'єр, поки до нього не підійшли обидва процеси. По-друге, бар'єр повинен допускати багаторазове використання, оскільки зазвичай одні й ті ж процеси синхронізуються після кожного етапу обчислень. Для вирішення задачі критичної секції досить лише одного семафора для блокування, оскільки потрібно просто визначити, чи знаходиться процес в критичній секції. Але при бар'єрної синхронізації необхідні два семафора в якості сигналів, щоб знати, приходить процес до бар'єра або йде від нього.

*Сигнальний семафор* s — це семафор з нульовим (як правило) початковим значенням. Процес сигналізує про подію, виконуючи операцію V(s); інші процеси очікують події, виконуючи Р(s). Для двохпроцесного бар'єру дві істотних події полягають у тому, що процеси прибувають до бар'єра. Отже, задачу можна вирішити за допомогою двох семафорів arrive1 і arrive2. Кожен процес повідомляє про своє прибуття до бар'єра, виконуючи операцію V для свого семафора, і потім очікує прибуття іншого процесу, виконуючи для його семафора операцію Р.

```
# Бар'єрна синхронізація за допомогою семафорів
sem arrive1 = 0, arrive2 = 0;
process Workerl {
   ...
   V(arrive1); / * Сигнал про прибуття * /
   P(arrive2); / * Очікування іншого процесу * /
   ...
}
process Worker2 {
   ...
   V(arrive2); / \star Сигнал про прибуття \star /
   Р(arrive1); / * Очікування іншого процесу * /
   ...
}
```
За допомогою аналогічного прийому можна реалізувати бар'єр для n процесів. Для цього знадобиться масив семафорів arrive. На кожному етапі процес i спочатку повідомляє про своє прибуття, виконуючи операцію V(arrive[i]), а потім очікує прибуття інших процесів, виконуючи Р для їх елементів масиву arrive. На відміну від ситуації з змінними-прапорами тут потрібен тільки один масив семафорів arrive, оскільки дія операції V "запам'ятовується", тоді як значення прапора змінної може бути перезаписано. Семафори можна використовувати і в якості сигнальних прапорів в реалізації бар'єрної синхронізації для n процесів з керуючим процесом або деревом. Операції V запам'ятовуються, тому використовується менше семафорів, ніж прапорців змінних. У керуючому процесі Coordinator, наприклад, потрібен всього один семафор.

## **4.2.3. Виробники і споживачі: розділені семафори**

В даному пункті знову розглядається задача про виробників і споживачів. Там передбачалося, що є тільки один виробник і один споживач. Тут розглядається загальний випадок, коли є кілька виробників і кілька споживачів. Продемонстровано ще одне застосування семафорів в якості сигнальних прапорів і наведено поняття розділеного двійкового семафора, що забезпечує ще один спосіб захисту критичних секцій коду.

У задачі про виробників і споживачів виробники посилають повідомлення споживачам. Процеси спілкуються за допомогою буфера, керованого двома операціями: deposit (помістити) і fetch (отримати). Виконуючи операцію deposit, виробники поміщають повідомлення в буфер; споживачі отримують

повідомлення за допомогою операції fetch. Щоб повідомлення не перезаписувалися і кожне з них отрималося тільки один раз, виконання операцій deposit і fetch має чергуватися, причому першою повинна бути deposit.

Запрограмувати необхідне чергування операцій можна за допомогою семафорів. Нехай empty (порожній) і full (повний) — два семафора, що відображають стан буфера. У початковому стані буфер порожній, тому семафор empty має значення 1 (тобто відбулася подія "спорожнити буфер"), a full — 0. Перед виконанням операції deposit виробник спочатку очікує спорожнення буфера. Коли виробник поміщає в буфер повідомлення, буфер стає заповненим. І, навпаки, перед виконанням операції fetch споживач спочатку очікує заповнення буфера, а потім спорожнює його. Процес очікує події, виконуючи операцію Р для відповідного семафора, і повідомляє про подію, виконуючи V. Змінні empty і full є двійковими семафора. Разом вони утворюють так званий розділений двійковий семафор, оскільки в будь-який момент часу тільки один з них може мати значення 1. Термін "розділений двійковий семафор" пояснюється тим, що змінні empty і full можуть розглядатися як єдиний двійковий семафор, поділений на дві частини. У загальному випадку розділений двійковий семафор може бути утворений будь-яким числом двійкових семафорів.

```
# Виробники і споживачі, що використовують семафори
typeT buf; / * Буфер деякого типу Т * /
sem empty = 1, full = 0;
process Producer [i = 1 to M] {
   while (true) {
       / * Помістити дані в буфер * /
       Р(empty);
      buf = data;V(full);
   }
}
process Consumer[i = 1 to N] {
   while (true) {
       / * Одержати дані * /
       P(full);
       result = buf;V(empty);
   }
}
```
Кожен процес Producer позмінно виконує операції Р(empty) та V(full), а кожен процес-споживач Consumer — P(full) та V(empty).

## **4.2.4. Кільцеві буфери: облік ресурсів**

З останнього прикладу видно, як синхронізувати доступ до одного буферу обміну. Якщо дані виробництво і споживання яких приблизно з однаковою частотою, то процесу не доводиться довго чекати доступу до буферу. Однак зазвичай споживач і виробник працюють нерівномірно. Наприклад, виробник може швидко створити відразу кілька елементів, а потім довго обчислювати наступну серію елементів. У

таких випадках збільшення ємності буфера може істотно підвищити продуктивність програми, зменшуючи число блокувань процесів. (Це приклад класичного протиріччя між часом обчислень і обсягом пам'яті.)

Припустимо поки, що є тільки один виробник і тільки один споживач. Виробник поміщає повідомлення в спільний буфер, споживач отримує їх звідти. Буфер містить чергу уже розміщених, але ще не прочитаних повідомлень. Ця чергу може бути зображена зв'язаним списком або масивом. Реалізуємо буфер масивом buf[n], де  $n > 1$ . Нехай змінна front є індексом першого повідомлення черзі, а rear індексом першої порожньої комірки після повідомлення в кінці черги. Спочатку змінні front і rear мають однакові значення, скажімо, 0. Виробник поміщає в буфер повідомлення з значенням data, виконавши такі дії:

```
buf[rear] = data;rear = (\text{rear} + 1)\text{? n};
```
Аналогічно споживач отримує повідомлення в свою локальну змінну result, виконуючи дії:

```
result = bufferont;
front = (front + 1) n;
```
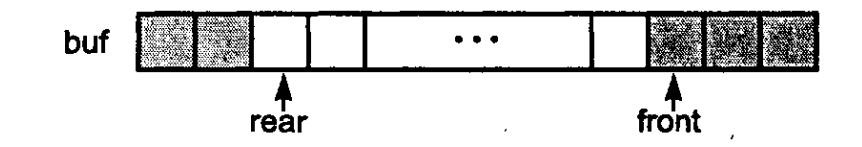

Рис. 4.1. Схема кільцевого буфера

Черга буферизованих повідомлень зберігається в комірках від buf[front] до buf[rear] (не включно). Змінна buf інтерпретується як кільцевий масив, в якому за buf $[n-1]$  йде buf $[0]$ .

Якщо використовується тільки один буфер (як в схемі "виробник-споживач"), то виконання операцій depos та fetch має чергуватися. При наявності кількох буферів операцію deposit можна виконати, якщо є порожня комірка, a fetch — якщо збережено хоча б одне повідомлення. Вимоги синхронізації для одноелементного і кільцевого буфера *однакові*. Зокрема, операції Р і V застосовуються одним і тим же чином. Єдина відмінність полягає в тому, що семафор empty ініціалізується значенням n, а не 1, оскільки в початковому стані є n порожніх комірок.

```
# Кільцевій буфер з використанням семафорів
typeT buf[n];
int front = 0, rear = 0;
sem empty = n, full = 0; / * n-2 <= empty + full <= n *
/
process Producer {
   while (true) {
       створити повідомлення data;
       / * Помістити data в буфер * /
      P(empty);
      buf[rear] = data; rear = (rear + 1)\ n;
```

```
V(full);
   }
}
process Consumer {
   while (true) {
       / * Отримати повідомлення result * /
       P(full);
       result = buf[front]; front = (fromt + 1) \% n;
       V(empty);
   }
}
```
Семафори грають роль *лічильників ресурсів*: кожен враховує кількість елементів ресурсу: empty — число порожніх комірок буфера, a full — заповнених. Коли жодний процес не виконує deposit або fetch, сума значень обох семафорів дорівнює загальному числу комірок n.

У попередній програмі передбачалося, що є тільки один виробник і один споживач. Це гарантувало неподільне виконання операцій deposit та fetch. Припустимо, що є кілька процесів-виробників. При наявності хоча б двох вільних комірок два з них могли б виконати операцію deposit одночасно. Але тоді обидва спробували б помістити свої повідомлення в одну і ту ж комірку! Аналогічно, якщо є кілька споживачів, два з них одночасно можуть виконати fetch і отримати одне і те ж повідомлення. Таким чином, deposit і fetch стають критичними секціями. Однакові операції повинні виконуватися з взаємним виключенням, але різні можуть виконуватися одночасно, оскільки при роботі семафорів empty та full виробники і споживачі звертаються до різних комірок буфера.

```
# Кілька виробників і споживачів, що використовують
семафори
typeT buf[n];
int front = 0, rear = 0;
sem empty = n, full = 0; \# n-2 <= empty + full <= n
sem mutexD = 1, mutexF = 1; # для взаємного виключення
process Producer [i = 1 to M] {
   while (true) {
       створити повідомлення data;
       / * Помістити data в буфер * /
       P(empty);
       P(mutexD);
      buf[rear] = data; rear = (\text{rear} + 1) % n;
      V(mutexD);
      V(full);
   }
}
process Consumer [i = 1 to N] {
   while (true) {
       / * Прочитати повідомлення result * /
```

```
P(full);
      P(mutexF);
       result = buf[front]; front = (fromt + 1) n;
      V(mutexF);
      V(empty);
   }
}
```
## **4.3. Задача про обід філософів**

У попередньому підрозділі було показано, як використовувати семафори для вирішення задачі критичної секції. На основі цього розв'язку будується реалізація вибіркового взаємного виключення для двох класичних завдань: про філософів, що обідають і про читачів та письменників. Розв'язок задачі про філософів ілюструє реалізацію взаємного виключення між процесами, що конкурують за доступ до множин спільних змінних, задача про читачів та письменників — реалізацію комбінації паралельного та виняткового доступу до спільних змінним.

Хоча задача про філософів, що обідають, скоріше цікава, ніж практична, вона аналогічна до реальних проблем, в яких процесу необхідний одночасний доступ більш, ніж до одного ресурсу. Тому вона часто використовується для ілюстрації та порівняння різних механізмів синхронізації.

П'ять філософів сидять біля круглого столу. Вони проводять життя, чергуючи прийоми їжі та роздуми. У центрі столу знаходиться велике блюдо спагеті. Спагеті довгі і заплутані, філософам важко давати ним раду, тому щоб з'їсти порцію, вони повинні користуватися двома виделками. На жаль, філософам дали всього п'ять виделок. Між кожною парою філософів лежить одна виделка, тому вони домовилися, що кожен буде користуватися тільки тими виделками, які лежать поруч з ним (зліва і справа). Завдання — написати програму, що моделює поведінку філософів. Програма повинна уникати невдалої (і в підсумку фатальний) ситуації, в якій всі філософи голодні, але жоден з них не може взяти обидві виделки — наприклад, коли кожен з них тримає по одній вилці і не хоче віддавати її.

Задача проілюстрована на рис. 4.2. Ясно, що два філософа, які сидять поруч, не можуть їсти одночасно. Крім того, оскільки виделок всього п'ять, одночасно можуть їсти не більше, ніж двоє філософів.

Припустимо, що періоди роздумів і прийомів їжі різні — для їх імітації в програмі можна використовувати генератор випадкових чисел. Змоделюємо поведінку філософів наступним чином.

```
process Philosopher [i = 0 to 4] {
   while (true) {
       поміркувати;
       взяти виделки;
       поїсти;
       віддати виделки;
   }
}
```
Для вирішення задачі потрібно запрограмувати операції "взяти виделки" та "віддати (звільнити) виделки". Виделки є ресурсом, тому зосередимося на їх отриманні та звільненні.

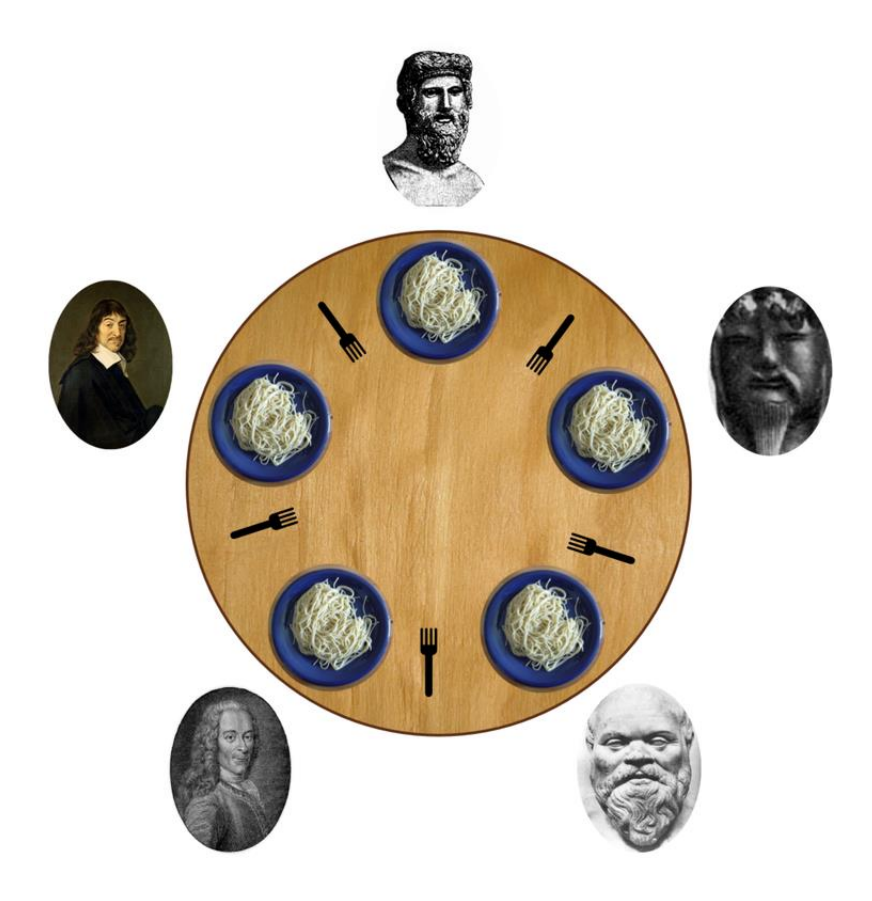

Рис. 4.2. Ілюстрація до задачі про обід філософів

Кожна виделка схожа на блокування критичної секції: в будь-який момент часу володіти нею може тільки один філософ. Отже, виделки можна уявити масивом семафорів, ініціалізованих значенням 1. Взяття виделки імітується операцією Р для відповідного семафора, а звільнення — операцією V. Процеси, по суті, ідентичні, тому природно припускати, що вони виконують однакові дії. Наприклад, кожен процес може спочатку взяти ліву виделку, потім праву. Однак це може привести до взаємного блокування процесів. Наприклад, якщо все філософи візьмуть свої ліві виделки, то вони назавжди залишаться в очікуванні можливості взяти праву виделку.

Необхідна умова взаємного блокування — можливість кругового очікування, тобто коли один процес чекає ресурс, зайнятий другим процесом, який чекає ресурс, зайнятий третім, і так далі до деякого процесу, що очікує ресурс, зайнятий першим процесом. Таким чином, щоб уникнути взаємного блокування, досить забезпечити неможливість виникнення кругового очікування. Для цього можна змусити один з процесів, скажімо, Philosopher[4], спочатку взяти праву виделку. Можливий також варіант рішення, в якому філософи з парним номером беруть виделки в одному порядку, а з непарним — у іншому.

```
# Розв'язок задачі про обід філософів з використанням семафорів
sem fork [5] = \{1, 1, 1, 1, 1\};
process Philosopher[i = 0 to 3] {
   while (true) {
       P(fork[i]); P(fork[i+l]); # Взяти ліву виделку, 
       потім праву поїсти;
       V(fork[i]); V(fork[i+1]);
       поміркувати;
```

```
}
}
process Philosopher[4] {
   while (true) {
       P(fork[0]); P(fork[4]); # Взяти праву виделку, потім
       ліву
       поїсти;
       V(fork[0]); V(fork[4]);
       поміркувати;
   }
}
```
#### **4.4. Задача про читачів та письменників**

*Задача про читачів та письменників* — ще одна класична задача синхронізації. Її часто використовують для порівняння механізмів синхронізації. Формулювання: базу даних поділяють два типи процесів – читачі та письменники. Читачі виконують транзакції, які переглядають записи бази даних, а транзакції письменників і переглядають, і змінюють записи. Передбачається, що спочатку база даних знаходиться в несуперечливому стані. Кожна окрема транзакція переводить базу даних з одного несуперечливого стану в інший. Для запобігання взаємного впливу транзакцій процес-письменник повинен мати винятковий доступ до бази даних. Якщо до бази даних не звертається ні один з процесів-письменників, то виконувати транзакції можуть одночасно скільки завгодно читачів.

Наведене вище формулювання стосується бази даних, але в її якості може бути файл, зв'язаний список, таблиця і т.д.

Задача про читачів і письменників — це приклад задачі вибіркового взаємного виключення. Класи процесів конкурують за доступ до бази даних. Процеси-читачі конкурують з письменниками, а окремі процеси-письменники — між собою. Це також приклад задачі загальної умовної синхронізації: процеси-читачі повинні чекати, поки до бази даних має доступ хоча б один процес-письменник; процеси-письменники повинні чекати, поки до бази даних мають доступ процеси-читачі або інший процес-письменник.

У цьому підрозділі дається два різних розв'язки задачі про читачів і письменників. У першому вона розглядається як задача взаємного виключення. Цей розв'язок є коротким, і його легко реалізувати. Однак в ньому читачі отримують перевагу перед письменниками і його важко модифікувати. У другому розв'язку задача розглядається як задача умовної синхронізації. Він здається більш складним, але насправді його теж легко реалізувати. Більш того, він легко змінюється для того, щоб реалізувати для читачів і письменників різні стратегії планування. В другому підході використовується потужний метод, який називається передачею естафети та може застосовуватися для розв'язування довільної задачі умовної синхронізації.

## **4.4.1. Задача про читачів і письменників як задача виключення**

Процесам-письменникам потрібен взаємовиключний доступ до бази даних. Доступ процесів-читачів як групи також повинен бути взаємовиключним по відношенню до будь-якого процесу-письменника. Корисний для будь-якого завдання виборчого взаємного виключення підхід — спочатку ввести додаткові обмеження, реалізувавши більше винятків, ніж потрібно, а потім послабити обмеження. Очевидне додаткове обмеження — забезпечити винятковий доступ до бази даних кожному чита-

чеві і письменнику. Нехай змінна rw — це семафор взаємного виключення з початковим значенням 1. В результаті отримаємо наступний розв'язок з додатковим обмеженням:

```
# Розв'язок задачі про читачів і письменників з додатковим обмеженням
sem rw = 1;
process Reader [i = 1 to M] {
   while (true) {
       P(rw); # Захопити блокування виключного доступу
       читати базу даних;
       V(rw); # Звільнити блокування
   }
}
process Writer [i = 1 to N] {
   while (true) {
       P(rw); # Захопити блокування виключного доступу
       записати в базу даних;
       V(rw); # Звільнити блокування
    }
}
```
Розглянемо, як послабити обмеження в програмі, щоб процеси-читачів могли працювати паралельно. Читачі як група повинні блокувати роботу письменників, але тільки перший читач повинен захопити блокування взаємного виключення, виконавши операцію P(rw). Решта читачі можуть відразу звертатися до бази даних. Читач, закінчуючи роботу, повинен знімати блокування, тільки якщо є останнім активним процесом-читачем. Отримуємо наступний розв'язок:

```
# Схема розв'язку задачі про читачів і письменників
int nr = 0; # Кількість активних читачів
sem rw = 1; # Блокування для виключення читачів і
письменників
process Reader [i = 1 to M] {
   while (true) {
       \langle nr = nr + 1;if (nr == 1) P(rw); \# Отримати блокування, якщо
       перший
       читати базу даних;
       \text{snr} = \text{nr}-1;if (nr == 0) V(rw); # Зняти блокування, якщо
       останній
   }
}
```
Змінна nr слугує для підрахунку числа активних читачів. Щоб уникнути взаємного впливу процесів-читачів, додавання та перевірка повинні виконуватися як критична секція, тому для забезпечення неподільного виконання протоколу входу використані кутові дужки. Процеси Writer описуються без змін.

Для уточнення схеми розв'язку потрібно просто реалізувати неподільні дії за допомогою семафорів. Нехай mutexR — семафор, що забезпечує взаємне виключення процесів-читачів.

```
# Розв'язок задачі про читачів і письменників за допомогою 
семафорів
int nr = 0; # Число активних читачів
sem rw = 1; \# Блокування доступу до бази даних
sem mutexR = 1; # Блокування доступу читачів до nr
process Reader [i = 1 to m] {
   while (true) {
       P(mutexR);
       nr = nr + 1;if (nr == 1) P(rw); # Отримати блокування, якщо перший
       V(mutexR);
       читати базу даних;
       Р(mutexR);
       nr = nr-1;if (nr == 0) V(rw); # Зняти блокування, якщо останній
      V(mutexR);
   }
}
process Writer [i = 1 to n] {
   while (true) {
       P(rw);записати в базу даних;
      V(rw);
   }
}
```
Алгоритм реалізує розв'язок задачі з перевагою читачів. Якщо деякий процес-читач звертається до бази даних, а інший читач і письменник досягають протоколів входу, то новий читач отримує перевагу перед письменником. Отже, це рішення не є справедливим, оскільки нескінченний потік процесів-читачів може постійно блокувати доступ письменників до бази даних.

# **4.4.2. Розв'язок задачі про читачів і письменників з використанням умовної синхронізації**

Побудуємо інший розв'язок, почавши з більш простого визначення необхідної синхронізації. В цьому розв'язку буде використовуватися загальний метод програмування, який називається *передачею естафети* і використовує розділені двійкові семафори як для виключення, так і для сигналізації призупиненим процесам. Метод передачі естафети можна застосувати для реалізації будь-яких операторів типу await і, таким чином, для реалізації довільної умовної синхронізації.

Для збереження несуперечності (цілісності) бази даних письменникам необхідний винятковий доступ, але процеси-читачі можуть працювати паралельно в будь-якій кількості. Простий спосіб опису такої синхронізації полягає в підрахунку процесів кожного типу, які звертаються до бази даних, і обмеження значень лічильників. Наприклад, нехай nr і nw — змінні з невід'ємними цілими значеннями, що зберігають

відповідно число процесів-читачів і процесів-письменників, які отримали доступ до бази даних. Схема основної частини процесу-читача виглядає так:

```
\langle nr = nr + 1; \rangleчитати базу даних;
\langle nr = nr - 1; \rangle
```
Відповідна схема процесу-письменника така:

```
\langle nw = nw + 1; \rangleзаписати в базу даних;
\langle nw = nw - 1; \rangle
```
Щоб уточнити ці схеми до крупномодульних рішення, потрібно захистити операції присвоювання. У процесах-читачів для цього необхідно захистити збільшення nr умовою (nw == 0), оскільки при збільшенні змінної nr значенням nw повинен бути 0. У процесах-письменниках необхідно дотримуватися умови (nr == 0  $\&\&$  nw == 0). Однак в захисту операцій віднімання немає необхідності, оскільки ніколи не потрібно затримувати процес, який звільняє ресурс. Після врахування необхідних для захисту умов отримаємо крупномодульний розв'язок:

```
#Крупномодульний розв'язок задачі про читачів та письменників
int nr = 0, nw = 0;
process Reader [i = 1 to M] {
    while (true) {
        \langleawait (nw == 0) nr = nr+1; >
        читати базу даних;
        \langle nr = nr-1; \rangle}
}
process Writer [i = 1 to N] {
    while (true) {
        \langleawait (nr == 0 && nw == 0) nw = nw+1; \rangleзаписати в базу даних;
        \langlenw = nw-1; \rangle}
}
```
## **4.4.3. Метод передачі естафети**

Іноді оператори await можна реалізувати шляхом прямого використання семафорів або інших елементарних операцій, але в загальному випадку це неможливо. Розглянемо дві умови захисту операторів await у програмі з попереднього пункту. Ці умови перекриваються: умова захисту в протоколі входу письменника вимагає, щоб і nw, і nr дорівнювали 0, а в протоколі входу читача — щоб nw дорівнювала 0. Жоден семафор не може розрізнити ці умови, тому для реалізації таких операторів await, як зазначений тут, потрібен загальний метод. Викладений далі метод називається *передачею естафети*. Цей метод досить потужний, щоб реалізувати будь-який оператор await.

Для реалізації операторів await можна використовувати розділені двійкові семафори. Нехай е — двійковий семафор з початковим значенням 1. Він буде застосовуватися для управління входом в будь-яку неподільну дію.

З кожною умовою захисту зв'яжемо один семафор і один лічильник з нульовими початковими значеннями. Семафор будемо використовувати для припинення процесу до моменту, коли умова захисту стане істинною. У лічильнику буде зберігатися число припинених процесів. Оскільки є два різні умови захисту, по одному в протоколах входу письменників і читачів, то потрібні два семафора і два лічильника. Нехай  $r$  семафор, пов'язаний з умовою захисту в процесі-читачі, a dr — відповідний йому лічильник призупинених процесів-читачів. Аналогічно нехай з умовою захисту в процесі-письменника пов'язані семафор w і лічильник призупинених процесівписьменників dw.

Для виходу з неподільних дій може використовуватися наступний код:

SIGNAL{

}

```
if (nw == 0 \&&\text{dr} > 0) {
   dr = dr - 1; V(r); # відновити процес-читач
}
else if (nr == 0 && nw == 0 && dw > 0) {
   dw = dw-1; V(w); # відновити процес-письменник
}
else
   V(e); # звільнити блокування входу
```
Роль коду SIGNAL — сигналізувати тільки одному з трьох семафорів. Це означає, що якщо немає активних письменників, але є призупинений читач, то він може бути продовжений за допомогою операції V(r). Якщо немає активних читачів або письменників, але є призупинений письменник, то він може бути продовжений завдяки операції V(w). Інакше, якщо немає відкладених процесів, які можна безпечно продовжити, то вхідний семафор отримає сигнал за допомогою операції V(е).

```
# Схема читачів і письменників з передачею естафети
int nr = 0, nw = 0;
sem e = 1, \# керує входом в критичні секції
r = 0, \# використовується для призупинки читачів
w = 0; # використовується для призупинки письменників
              # завжди 0 <= (e + r + w) <= 1
int dr = 0; \# число призупинених читачів
int dw = 0; \# число призупинених письменників
process Reader [i = 1 to M] {
   while (true) {
       # реалізація \langleawait (nw == 0) nr = nr + 1; \rangleP(e) ;
       if (nw > 0) {
          dr = dr + 1;
          V(e) ;
          P(r);
```

```
}
       nr = nr + 1;SIGNAL;
        читати базу даних;
       # реалізація \langle nr = nr-1; \rangleP(e):
       nr = nr-1;SIGNAL;
    }
}
process Writer [i = 1 to N] {
    while (true) {
        # реалізація (await (nr == 0 and nw == 0) nw = nw + 1;)
       P(e);
       if (nr > 0 | nw > 0) {
           dw = dw + 1;V(e);
           P(w);
        }
       nw = nw + 1;
       SIGNAL;
       записати в базу даних;
       # реалізація \langle nw = nw-1; \rangleP(e):
       nw = nw-1;SIGNAL;
    }
}
```
Три семафора утворюють розділений двійковий семафор, оскільки в будь-який момент часу тільки один з них може мати значення 1, а всі гілки коду починаються операціями Р і закінчуються операціями V. Отже, оператори між кожною парою Р та V виконуються із взаємним виключенням. Перетворення коду не приводить до взаємного блокування, оскільки семафор затримки отримує сигнал, тільки якщо певний процес знаходиться в стані очікування або повинен в нього перейти. (Процес може збільшити лічильник очікуючих процесів і виконати операцію V(е), але не може виконати операцію Р для семафора затримки.)

Описаний метод програмування називається *передачею естафети* у зв'язку із способом вироблення сигналів семафора. Коли процес виконується всередині критичної секції, вважається, що він отримав естафету, яка підтверджує його право на виконання. Передача естафети відбувається, коли процес доходить до фрагмента програми SIGNAL. Якщо деякий процес очікує умову, яка тепер стала істинною, естафета передається одному з таких процесів, який в свою чергу виконує критичну секцію і передає естафету наступному процесу. Якщо жоден з процесів не очікує умови, естафета передається наступному процесу, який вперше намагається увійти в критичну секцію, тобто наступному процесу, що виконує Р(е).

## **5. МОНІТОРИ**

Семафори є фундаментальним механізмом синхронізації. Їх використання полегшує програмування взаємного виключення і сигналізації. Однак семафори низькорівневий механізм; користуючись ними, легко наробити помилок. Програміст повинен стежити за тим, щоб випадково не пропустити виклики операцій Р і V або задати їх більше, ніж потрібно. Семафори глобальні по відношенню до всіх процесів, тому, щоб розібратися, як використовується семафор або інша колективна змінна, необхідно переглянути всю програму. Нарешті, при використанні семафорів взаємне виключення і умовна синхронізація програмуються однієї і тієї ж парою примітивів. Через це важко зрозуміти, для чого призначені конкретні Р і V, не подивившись на інші операції з даними семафором. Взаємне виключення і умовна синхронізація — це різні поняття, тому і програмувати їх краще різними способами.

*Монітори* — це програмні модулі, які забезпечують більшу структурованість, ніж семафори, хоча реалізуються так само ефективно. В першу чергу, монітори є механізмом абстракції даних. Монітор інкапсулює поняття абстрактного об'єкту і забезпечує набір операцій, тільки за допомогою яких він обробляється. Монітор містить змінні, що зберігають стан об'єкта, і процедури, що реалізують операції над ним. Процес отримує доступ до змінних в моніторі тільки шляхом виклику процедур цього монітора. Взаємне виключення забезпечується неявно тим, що процедури в одному моніторі не можуть виконуватися паралельно. Умовна синхронізація в моніторах забезпечується явно за допомогою *умовних змінних* (*condition variable*). Вони аналогічні семафорам, але мають істотні відмінності у визначенні та, отже, в використанні для сигналізації.

Паралельна програма, яка використовує монітори для взаємодії і синхронізації, містить два типи модулів: активні процеси і пасивні монітори. За умови, що всі колективні змінні знаходяться всередині моніторів, два процеси взаємодіють, викликаючи процедури одного і того ж монітора. Отримана модульність має два важливих переваги. Перше — процес, що викликає процедуру монітора, може не знати про конкретну реалізації процедури; роль грають лише видимі результати виклику процедури. Друге — програміст монітора може не піклуватися про те, де і як використовуються процедури монітора, і вільно змінювати його реалізацію. Ці переваги дозволяють розробляти процеси і монітори відносно незалежно, що полегшує створення та розуміння паралельної програми.

#### **5.1. Синтаксис та семантика**

Монітор використовується, щоб згрупувати зображення і реалізацію спільного ресурсу (класу). Він складається з інтерфейсу та тіла. Інтерфейс визначає надані ресурсом операції (методи). Тіло містить змінні, що описують стан ресурсу, і процедури, що реалізують операції інтерфейсу.

Надалі будемо вважати, що монітор є статичним об'єктом, а його тіло і інтерфейс описані так:

```
monitor mname {
   оголошення постійних змінних
   оператори ініціалізації
   процедури
}
```
Процедури реалізують видимі операції. Постійні змінні поділяються всіма процедурами тіла монітора. Вони називаються *постійними*, оскільки існують і зберігають своє значення, поки існує монітор. У процедурах, як зазвичай, можна використовувати локальні змінні, копії яких створюються для кожного виклику функції.

Монітор як представник абстрактних типів даних має три властивості. По перше, поза монітором видно тільки імена процедур. Щоб змінити стан ресурсу, процес повинен викликати одну з процедур монітора. Виклик процедури монітора має такий вигляд.

mname.opname(arguments)

Тут mname — ім'я монітора, opname — ім'я однієї з його операцій (процедур), що викликається з аргументами arguments.

По-друге, оператори всередині монітора (в оголошеннях і процедурах) *не можуть звертатися до змінних, оголошених поза монітора*.

По-третє, постійні змінні ініціалізуються до виклику його процедур.

Розглянемо, як процеси синхронізуються в моніторах.

### **5.1.1. Взаємне виключення**

Синхронізацію найпростіше зрозуміти і запрограмувати, якщо взаємне виключення і умовна синхронізація виконуються різними способами. Найкраще, якщо взаємне виключення відбувається неявно, чим автоматично усувається взаємний вплив. Крім того, програми легше читати, оскільки в них немає явних протоколів входу в критичні секції і виходу з них.

На відміну від взаємного виключення, умовну синхронізацію потрібно програмувати явно, оскільки різні програми вимагають різних умов синхронізації. Хоча часто простіше синхронізувати за допомогою логічних умов, як в операторах await, низькорівневі механізми можна реалізувати набагато ефективніше.

Відповідно до цих зауваженнями взаємне виключення в моніторах *забезпечується неявно*, а умовна синхронізація програмується за допомогою так званих *умовних змінних*.

Зовнішній процес викликає процедуру монітора. Поки певний процес виконує оператори процедури, вона *активна*. У будь-який момент часу може бути активним тільки один екземпляр тільки однієї процедури монітора, тобто одночасно не можуть бути активними ні два виклики різних процедур, ні два виклики однієї і тієї ж процедури.

Процедури моніторів за визначенням виконуються із взаємним виключенням. Воно забезпечується реалізацією мови, бібліотекою або операційною системою, але не програмістом, який використовує монітори. На практиці взаємне виключення в мовах і бібліотеках реалізується за допомогою блокування та семафорів.

## **5.1.2. Умовні змінні**

Умовна змінна використовується для припинення роботи процесу, безпечне виконання якого неможливо до переходу монітора в стан, що задовольняє деяку логічного умові. Умовні змінні також застосовуються для запуску призупинених процесів, коли певна логічна умова стає істинною. Умовна змінна оголошується наступним чином:

cond cv;

Таким чином, cond — це новий тип даних. Умовні змінні можна оголошувати і використовувати тільки в межах моніторів. Значенням умовної змінної cv є черга призупинених процесів (черга затримки). Спочатку вона порожня. Програміст не може безпосередньо звертатися до значення змінної cv. Замість цього він отримує непрямий доступ до черги за допомогою декількох спеціальних операцій, описаних нижче.

Процес може запросити стан умовної змінної за допомогою виклику

empty(cv);

Якщо черга змінної cv порожня, ця функція повертає значення "істина", інакше — "фальш".

Процес блокується на умовній змінній cv за допомогою виклику

wait(cv);

Операція wait змушує працюючий процес затриматися в кінці черги змінної cv. Щоб інший процес міг врешті-решт увійти в монітор для запуску призупиненого процесу, виконання операції wait відбирає у процесу, що викликав її, винятковий доступ до монітора.

Процеси, заблоковані на умовних змінних, запускаються операторами signal. При виконанні виклику

signal(cv);

перевіряється черга затримки змінної cv. Якщо вона порожня, ніякі дії не відбуваються. Однак, якщо призупинені процеси є, оператор signal запускає процес *у початку черги*. Таким чином, операції wait та signal забезпечують порядок сигналізації FIFO: процеси припиняються в порядку викликів операції wait, а запускаються в порядку викликів операції signal.

## **5.1.3. Дисципліни сигналізації**

Виконуючи оператор signal, процес працює в моніторі і, отже, може управляти блокуванням, неявно пов'язаним із монітором. В результаті виникає дилема. Якщо операція signal запускає інший процес, то виходить, що могли б виконуватися два процеси: той, що викликав операцію signal та запущений нею. Але наступним може виконуватися тільки один з них, оскільки лише один процес може мати винятковий доступ до монітора. Таким чином, можливі два варіанти:

- *сигналізувати і продовжити*: сигналізатор продовжує роботу, а процес, що отримав сигнал, виконується пізніше;
- *сигналізувати і очікувати*: сигналізатор чекає деякий час, а процес, який отримав сигнал, виконується відразу.

Дисципліна (порядок) "сигналізувати і продовжити" *не перериває обслуговування*. Процес, що виконує операцію signal, зберігає винятковий доступ до монітора, а процес, що запускається, почне роботу трохи пізніше, коли отримає винятковий доступ до монітора. По суті, операція signal просто вказує процесу, який запускається, на можливість виконання, після чого він повертається в чергу процесів, що очікують.

Порядок "сигналізувати і очікувати" має властивість *переривання обслуговування*. Процес, що виконує операцію signal, передає управління блокуванням монітора процесу, який запускається, тобто переривається робота процесу-сигналізатора. В цьому випадку сигналізатор переходить в чергу процесів, які очікують на звільнення монітора.

Діаграма станів на рис. 5.1 ілюструє роботу синхронізації в моніторах. Викликаючи процедуру монітора, процес поміщається до вхідної черги, якщо в моніторі виконується ще один процес; в іншому випадку процес, який викликав операцію, негайно починає виконання в моніторі. Коли монітор звільняється (після повернення з процедури або виконання операції wait), один процес з вхідної черги може перейти до роботи в моніторі. Виконуючи операцію wait(cv), процес переходить від роботи в моніторі в чергу, пов'язану з умовною змінною. Якщо процес виконує операцію signal (cv), то при порядку "Сигналізувати і продовжити" (Signal and Continue — SC) процес з початку черги умовної змінної переходить до вхідної. При порядку "сигналізувати і очікувати" (Signal and Wait — SW) процес, що виконується в моніторі, переходить до вхідної черги, а процес з початку черги умовної змінної переходить до виконання в моніторі.

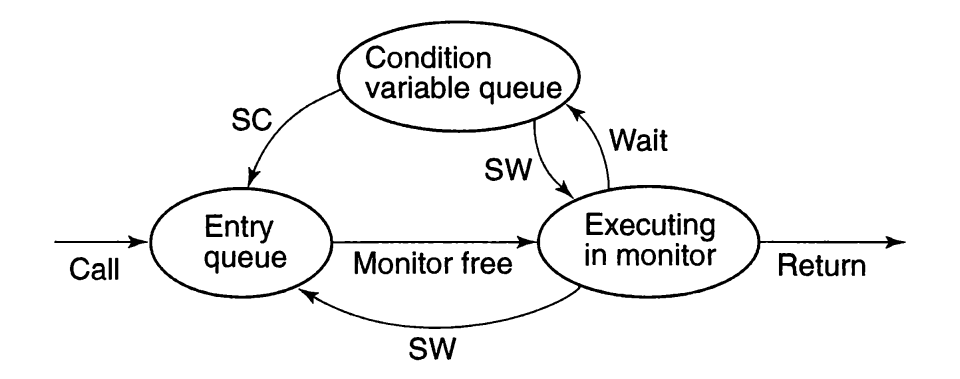

Рис. 5.1. Діаграма станів

Розглянемо приклад, який демонструє можливість реалізації семафор за допомогою монітора.

```
# Реалізація семафора за допомогою монітора
monitor Semaphore {
   int s = 0;
   cond pos; # or pимує сигнал, коли s > 0procedure Psem() {
       while (s == 0) wait(pos);
       s = s-1;}
   procedure Vsem() {
       s = s+1;signal(pos);
   }
}
```
Викликаючи операцію Psem, процес призупиняється, поки значення змінної s не стане позитивним, потім зменшує його на 1. Затримка програмується за допомогою циклу while, який призводить процес до очікування на умовній змінній pos, якщо s

дорівнює 0. Операція Vsem збільшує s на 1 і виробляє сигнал для змінної pos. Якщо є призупинені процеси, запускається "найстаріший" з них.

Програма коректно працює як при порядку "сигналізувати і очікувати" (SW), так і при "сигналізувати і продовжити" (SC). Порядки роботи відрізняються тільки послідовністю виконання процесів. При порядку SW процес, що запускається, виконується відразу та зменшує значення змінної s. При порядку SC процес, що запускається, виконується через деякий час *після* процесу, який виробив сигнал. Тому він має ще раз перевірити значення семафора щоб переконатися, що воно ще додатне. Це треба зробити для того, що можливо інший процес із вхідної черги викликав Psem і вже зменшив s. Вищенаведений монітор можна змінити так, щоб він коректно працював при обох порядках запуску процесів (SC і SW), не використав цикл while та реалізовував семафор з порядком обслуговування FIFO. Як вже зазначалося проблема полягає у тому, що збільшене значення s може прочитати не той процес, який був запущений за допомогою signal. Вихід — виклик VSem у випадку наявності призупинених процесів не має збільшувати значення s. Такий метод називається *передачею умови*:

```
# Семафор FIFO з передачею умови
monitor FIFOsemaphore {
   int s = 0;
   cond pos; # Oppм{y}e cum{a}n, коли s > 0procedure Psem() {
       if (s == 0)wait(pos);
       else
         s = s-1;}
   procedure Vsem() {
       if (empty(pos))
          s = s + 1;else
          signal(pos);
   }
}
```
Метод передачі умови можна застосовувати всюди, де в процедурах з викликами wait та signal є дії, що доповнюють одна одну. У програмі такими є збільшення змінної s в процедурі Psem та її зменшення в Vsem.

З попередньої програми видно, що умовні змінні аналогічні операціям Р і V семафора. Операція wait призупиняє процес, а операція signal запускає його. Однак є дві істотні відмінності. Перша — операція wait завжди призупиняє процес до подальшого виконання операції signal, тоді як операція Р викликає зупинку процесу, тільки якщо поточне значення семафора дорівнює нулю. Друге — операція signal не виробляє ніяких дій, якщо немає процесів, призупинених на умовній змінній, тоді як V або запускає призупинений процес, або збільшує значення семафора, тобто факт здійснення операції signal не запам'ятовується. Через ці відмінності умовна синхронізація з моніторами програмується не так, як з семафорами.

Надалі для моніторів *будемо використовують лише порядок SC*, який був прийнятий в ОС Unix, мові Java та бібліотеці Pthreads.

## **5.2. Методи синхронізації**

# **5.2.1. Кільцеві буфери: базова умовна синхронізація**

Повернемося до задачі про кільцевий буфер (див. підрозділ 4.2). Процес-виробник і процес-споживач взаємодіють за допомогою спільного буфера, що складається з n комірок.

Нижче наведений монітор, який реалізує кільцевої буфер. Для черги повідомлень знову використані масив buf і дві цілочислові змінні front та rear. У змінній count зберігається кількість повідомлень в буфері. Операції з буфером deposit та fetch стають процедурами монітора. Умовна синхронізація реалізована за допомогою двох умовних змінних. Обидва оператора wait знаходяться в циклах. Це безпечний спосіб забезпечити істинність необхідної умови перед тим, як відбудеться звертання до постійних змінним.

```
# Реалізація кільцевого буфера за допомогою монітора
monitor Bounded_Buffer {
   typeT buf[n]; # масив деякого типу Т
   int front = 0, \# індекс першої заповненої комірки
   rear = 0, # індекс першої порожньої комірки
   near = 0, # 1ндекс першої порожньої в<br>count = 0; # Число заповнених комірок
   # rear == (front + count)%n
   cond not full; # отримує сигнал, коли count \leq ncond not empty; \# отримує сигнал, коли count > 0
   procedure deposit(typeT data) {
       while (count == n) wait(not full);
       buf[rear] = data;rear = ^{\text{rear}+1)} ^{\text{en}};
       count++;
       signal(not empty);
   }
   procedure fetch(typeT& result) {
       while (count == 0) wait(not empty);
       result = buf[front];
       front = (fromt+1) \frac{1}{6} n;
       count--;
       signal (not full);
   }
}
```
Виконуючи операцію signal, процес просто повідомляє, що тепер деякий умова істинна. Оскільки процес-сигналізатор і, можливо, інші процеси можуть виконуватися в моніторі до відновлення процесу, запущеного операцією signal, в момент початку його роботи умова запуску може вже не виконуватися. Наприклад, процес-виробник був припинений в очікуванні вільної комірки у буфері, потім процес-споживач зчитав повідомлення і запустив призупинений процес. Однак до того, як цьому виробникові прийшла черга виконуватися, інший процес-виробник міг уже увійти в процедуру

deposit *і зайняти вільну позицію*. Аналогічна ситуація може виникнути із споживачами. Таким чином, умову припинення необхідно перевіряти ще раз. Оператори signal в процедурах deposit і fetch виконуються безумовно, оскільки в момент їх виконання умова, про якe вони сигналізують, є істиною. Оператори wait знаходяться в циклах, тому оператори signal можуть виконуватися в будь-який момент часу, оскільки вони просто підказують припиненим процесам. Однак програма виконується більш ефективно, коли signal виконується, тільки якщо відомо напевно (або хоча б з великою ймовірністю), що деякий призупинений процес може бути продовжений.

# **5.2.2. Читачі та письменники: сигнал сповіщення**

Задача про читачів і письменників була наведена у підрозділі 7.4. Хоча база даних — загальний ресурс, її не можна уявити монітором, оскільки тоді читачі не зможуть працювати з нею паралельно (весь код усередині монітора виконується зі взаємним виключенням). Замість цього монітор використовується для упорядкування доступу до бази даних.

У задачі про читачів і письменників монітор дає дозвіл на доступ до бази даних. Для цього необхідно, щоб процеси інформували монітор про своє бажання отримати доступ і про завершення роботи з базою даних. Є два типи процесів і по два види дій на процес, тому отримуємо чотири процедури монітора: rеquest\_read, release read, request write, release write.

Для синхронізації доступу до бази даних необхідно вести облік числа процесівчитачів та письменників. Як і раніше, нехай значення змінної nr — це число читачів, a nw — письменників. У початковому стані nr і nw рівні 0. Їх значення збільшуються при виклику процедур запиту і зменшуються при виклику процедур звільнення.

Нижче наведено монітор, що відповідає цій специфікації.

```
# Розв'язок задачі про читачів та письменників
monitor RW_Controller {
   int nr = 0, nw = 0;
   # (nr == 0 || nw == 0) && nw \leq 1cond oktoread; \# Отримує сигнал, коли nw == 0
   cond oktowrite; # Отримує сигнал, коли nr == 0 і nw
   == 0procedure request read() {
      while (nw > 0) wait(oktoread);
      nr = nr + 1;
   }
   procedure release read() {
      nr = nr - 1;if (nr == 0) signal(oktowrite);
       # запустити процес-письменник
   }
   procedure request_write() {
      while (nr > 0 || nw > 0) wait(oktowrite);
      nw = nw + 1;}
```

```
procedure release write() {
       nw = nw - 1;signal(oktowrite); # запустити процес-письменник
       signal all(oktoread); # запустити всі процеси-читачі
   }
}
```
Наведена програма не встановлює порядок чергування процесів-читачів і процесівписьменників. Замість цього дана програма запускає *всі* призупинені процеси і дозволяє стратегії планування процесів визначити, який з них першим отримає доступ до бази даних. Якщо це процес-письменник, то припиняться *всі* запущені процесичитачі. Якщо ж першим отримає доступ процес-читач, то призупиниться відновлений процес-письменник.

# **5.2.3. Розподіл ресурсів за схемою "найкоротше завдання": пріоритетне очікування**

Умовна змінна за замовчуванням є FIFO-чергою, тому, виконуючи оператор wait, процес потрапляє в кінець черги очікування. Оператор пріоритетного очікування wait(cv, rank) має призупинені процеси в порядку зростання рангу. Він використовується для реалізації стратегій планування, відмінних від FIFO. Знову розглянемо задачу розподілу ресурсів за схемою "найкоротше завдання", наведену в підрозділі 7.5.

Для розподілу ресурсів за схемою "найкоротше завдання" потрібні дві операції: request та release. У наступній програмі наведено монітор, який реалізує розподіл ресурсів згідно стратегії НЗ. Використовується логічна змінна free для індикації того, що ресурс вільний, і умовна змінна turn для припинення процесів.

Процедури використовують метод передачі умови. Пріоритетний оператор wait застосовується для сортування призупинених процесів за часом, протягом якого вони будуть використовувати ресурс. Функція empty використовується для перевірки, чи є призупинені процеси. Коли ресурс звільняється, при наявності призупинених процесів запускається той, якому потрібно найменше часу, інакше ресурс позначається як вільний. Якщо процес отримує сигнал, то відмітки про звільнення ресурсу не робиться, щоб інший процес не отримав до нього доступ першим.

```
# Розподіл ресурсів за стратегією НЗ з використанням 
моніторів
monitor Shortest_Job_Next {
   bool free = true;
   cond turn; # Отримує сигнал, коли ресурс доступний
   procedure request(int time) {
       if (free)
          free = false;
       else
          wait(turn, time);
   }
   procedure release() {
       if (empty(turn))
          free = true;else
```

```
}
```
}

# **5.2.4. Інтервальний таймер: покриваючі умови**

Звернемося до нової задачі — розробки таймера, який дозволяє процесу перейти в стан сну на кілька одиниць часу. Така можливість часто забезпечується операційними системами, щоб дозволити користувачам, наприклад, періодично виконувати службові команди. Розробимо два розв'язки, які ілюструють два корисних методи. У першому використані так звані покриваючі умови; у другому (для створення компактного і ефективного механізму затримки) — пріоритетний оператор wait.

Монітор, який реалізує інтервальний таймер, є прикладом контролера ресурсів. Ресурсом є логічні годинник. Можливі дві операції з годинником: delay(interval), яка призупиняє процес на відрізок часу тривалістю interval "тіків" таймера, і tick, яка збільшує значення логічних годин.

Прикладні процеси викликають операцію delay(interval) з невід'ємним значенням interval. Операцію tick викликає процес, який періодично запускається апаратним таймером. Цей процес зазвичай має великий пріоритет виконання, щоб значення логічних годин залишалося точним.

Для подання значення логічних годин використовуємо цілочислову змінну tod (Time of day — час дня). Спочатку її значення дорівнює нулю. Процес, що викликає операцію delay, спочатку повинен обчислити бажаний час запуску. Це робиться за допомогою коду:

```
wake time = tod + interval;
```
Тут змінна wake\_time локальна по відношенню до тіла функції delay; отже, кожний процес, що викликає delay, обчислює власне значення часу запуску. Далі процес повинен очікувати, поки не буде достатня кількість разів викликана процедура tick. Для цього використовується цикл while з умовою закінчення wake time  $>=$ tod.

Необхідну синхронізацію просто реалізувати, використовуючи одну умовну змінну і метод так званої *покриваючої умови*. Логічний вираз, пов'язаний з умовною змінною, "покриває" умови запуску всіх очікуючих процесів. Коли будь-яка з покриваючих умов виконується, запускаються всі процеси, що очікують. Кожен такий процес перевіряє ще раз свою умову і поновлюється або знову чекає.

У моніторі Timer можна використовувати одну умовну змінну check, пов'язану з покриваючою умовою "значення tod збільшено". Процеси очікують на змінної check в тілі функції delay. При кожному виклику процедури tick запускаються всі процеси, що очікують. У процедурі tick для запуску всіх припинених процесів використаний оператор signal all.

```
# Інтервальний таймер з покриває умовою
monitor Timer {
   int tod = 0:
   cond check; # Отримує сигнал, коли tod збільшено
   procedure delay(int interval) {
       int wake_time;
```

```
wake time = tod + interval;
       while (wake time > tod)
           wait(check);
   }
   procedure tick() {
       \text{tod} = \text{tod} + 1;signal all(check);
   }
}
```
Компактний і простий розв'язок, наведений вище, не є ефективним для даної задачі. Застосування покриваючих умов підходить тільки для ситуацій, коли витрати на помилкові сигнали (запускається процес, який визначає, що його умова помилково, і відразу повертається в стан очікування) менше, ніж витрати на обслуговування умов всіх очікуючих процесів і запуск тільки того процесу, для якого умова виконується. В даній ситуації ймовірно, що процеси затримуються на тривалий час і, отже, будуть без потреби багаторазово запускатися.

Використовуючи пріоритетний оператор wait, можна перетворити програму в більш просту і ефективну. Для цього використовуємо пріоритетний wait всюди, де є статична впорядкованість умов для різних очікуючих процесів. У даній ситуації процеси можна впорядкувати за часом їх запуску. Викликана процедура tick використовує функцію minrank, щоб визначити, чи настав час запустити перший процес, який був загальмований на змінній check. Якщо так, цей процес отримує сигнал.

```
# Інтервальний таймер з пріоритетним очікуванням
monitor Timer {
   int tod = 0;
   cond check; \# отримує сигнал, коли minrank(check) \le tod
   procedure delay (int interval){
       int wake_time;
       wake time = tod + interval;
       if (wake time > tod)
           wait(check, wake time);
   }
   procedure tick(){
       \text{tod} = \text{tod} + 1;while (!empty (check) && minrank(check) \le tod)
           signal(check);
    }
}
```
## **5.2.5. Сплячий перукар: рандеву**

В якості останнього базового прикладу розглянемо ще одну класичну задачу синхронізації: задачу про сплячого перукаря. Вона має практичні застосування, наприклад у плануванні роботи головки дискового накопичувача. Ця задача ілюструє важливість зв'язків типу клієнт-сервер, які часто існують між процесами. Для неї необхідний особливий тип синхронізації, так зване рандеву.

**Задача про сплячого перукаря.** У тихому містечку є перукарня з двома дверима і декількома кріслами. Відвідувачі входять через одні двері і виходять через іншу. Салон малий, і ходити по ньому може тільки перукар і один відвідувач. Перукар все життя обслуговує відвідувачів. Коли в салоні нікого немає, він спить у своєму кріслі. Коли відвідувач приходить і бачить сплячого перукаря, він будить його, сідає в крісло і спить, поки той зайнятий стрижкою. Якщо перукар зайнятий, коли приходить відвідувач, той сідає в одне з вільних крісел і засинає. Після стрижки перукар відкриває відвідувачеві вихідні двері і закриває її за ним. Якщо є очікуючі відвідувачі, перукар будить одного з них і чекає, поки той сяде в крісло перукаря. Якщо нікого немає, він знову йде спати до приходу наступного відвідувача.

Відвідувачі і перукар є процесами, що взаємодіють в моніторі — перукарні. Відвідувачі — це клієнти, які запитують сервіс (стрижку) у перукаря. Перукар — це сервер, постійно забезпечує сервіс.

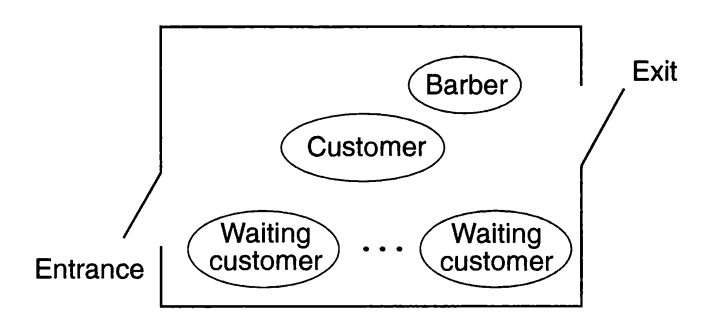

Рис. 5.2. Ілюстрація до задачі про сплячого перукаря

Для реалізації описаних взаємодій перукарню можна промоделювати монітором з трьома процедурами: get\_haircut (постригтися), get\_next\_customer (покликати наступного) і finished\_cut (закінчити стрижку). Відвідувачі викликають процедуру get haircut; вихід з неї відбувається після того, як перукар закінчить стрижку даного відвідувача. Перукар циклічно викликає процедуру get next customer, запрошуючи клієнта в своє крісло, стриже його і випускає з перукарні за допомогою виклику процедури finished\_cut. Постійні змінні служать для зберігання стану процесів і крісел, в яких процеси сплять. Дії перукаря і відвідувачів необхідно синхронізувати в моніторі. По перше, перукаря і відвідувачеві необхідна зустріч — *рандеву*, тобто перукар повинен дочекатися приходу відвідувача, а відвідувач — звільнення перукаря. Рандеву аналогічне бар'єру для двох процесів, оскільки для продовження роботи до нього повинні прийти обидві сторони. Однак рандеву відрізняється від двопроцесного бар'єру тим, що перукар може зустрітися з будь-яким з відвідувачів.

По-друге, відвідувачеві необхідно чекати, поки перукар закінчить його стригти, що визначається відкриттям вихідних дверей для відвідувача. Нарешті, перед тим, як закрити вихідні двері, перукар повинен почекати, поки піде відвідувач. Таким чином, перукар і відвідувач проходять через послідовність синхронізованих етапів, що починаються з рандеву.

Найпростіший спосіб визначити подібні етапи синхронізації — використовувати зростаючі лічильники для запам'ятовування числа процесів, які досягли кожного етапу. У відвідувачів є два важливих етапи: перебування в кріслі перукаря і вихід з

перукарні. Для цих етапів будемо використовувати лічильники cinchair і cleave. Перукар циклічно проходить через три етапи: звільнення від роботи, стрижка і завершення стрижки. Використовуємо для них лічильники bavail, bbusy і bdone. Всі лічильники в початковому стані мають значення нуль. Оскільки процеси проходять свої етапи послідовно, для лічильників виконується наступний інваріант:

```
cinchair >= cleave && bavail >= bbusy >= bdone
```
Щоб забезпечити рандеву відвідувача і перукаря перед початком стрижки, відвідувач не може сідати в крісло перукаря частіше, ніж перукар звільняється від роботи. Крім того, перукар не може починати стрижку частіше, ніж відвідувачі сідають в його крісло. Отже, виконується умова:

```
cinchair <= bavail && bbusy <= cinchair
```
Нарешті, відвідувачі не можуть виходити частіше, ніж перукар завершує стрижку:

cleave <= bdone

Зростаючі лічильники застосовуються для запам'ятовування етапів, через які проходять процеси, проте їх значення можуть зростати необмежено. Якщо синхронізація залежить тільки від різниці значень лічильників, зростання можна уникнути, змінивши змінні. У задачі є три ключові різниці, для яких виділимо три нові змінні barber, chair і open.

```
bar = bavail - cinchair
chair == cinchair - bbusy
open == bdone - cleave
```
Вони ініціалізуються 0, а під час роботи програми можуть приймати значення 0 або 1. Значення barber дорівнює 1, якщо перукар очікує відвідувача і сидить в своєму кріслі. Змінна chair має значення 1, якщо відвідувач вже сів в крісло, але перукар ще не зайнятий, а змінна open приймає значення 1, коли вихідні двері вже відкриті, але відвідувач ще не вийшов.

```
# Монітор для завдання про сплячому перукаря
monitor Barber_Shop {
   int barber = 0, chair = 0, open = 0;
   cond barber available; # Отримує сигнал, коли barber
   > 0
   cond chair_occupied; # Отримує сигнал, коли chair > 
   \Omegacond door open; # Отримує сигнал, коли open > 0
   cond customer left; # Отримує сигнал, коли open == 0
   procedure get haircut() {
      while (barber == 0)
          wait(barber available);
      barber = barber - 1;chair = chair + 1; signal(chair occupied);
      while (open == 0) wait(door open);
      open = open - 1; signal(customer left);
   }
```

```
procedure get_next customer() {
      barber = barber + 1;
      signal(barber available);
      while (char == 0)wait(chair occupied);
      chair = chair - 1;
   }
   procedure finished cut() {
      open = open + 1;
      signal(door open);
      while (open > 0)
          wait(customer left);
   }
}
```
У наведеному моніторі ми вперше бачимо процедуру get haircut, що містить два оператора wait. Справа в тому, що відвідувач проходить через два етапи: спочатку він чекає, поки не звільниться перукар, потім — поки не закінчиться стрижка.

#### **6. Багатопотокове програмування засобами .NET Framework**

#### **6.1. М'ютекс**

Нагадаємо, що м'ютекс (mutex) — це взаємно виключний синхронізуючий об'єкт. Це означає, потоки можуть його отримати тільки по черзі. М'ютекс призначений для тих випадків, коли загальний ресурс може бути одночасно використаний тільки у одному потоці.

М'ютекс реалізований у класі System.Threading.Mutex. Він має кілька конструкторів. Нижче наведені два найбільш уживані:

```
public Mutex()
public Mutex(bool initiallyOwned)
```
Перший створює м'ютекс, яким ніхто не володіє. При виклику другого із параметром true м'ютексом заволодіває потік, у якому викликається конструктор.

Для того, щоб отримати м'ютекс, в коді програми треба викликати метод WaitOne() для цього м'ютекса. Метод WaitOne() успадковується класом Mutex від класу Thread.WaitHandle. Нижче наведена його найпростіша форма:

public bool WaitOne()

Метод WaitOne() очікує до тих пір, поки не буде отриманий м'ютекс, для якого він був викликаний. Тобто, цей метод блокує виконання викликаючого потоку, поки не стане доступним вказаний м'ютекс. Він завжди повертає логічне значення true. М'ютекс звільняється викликом методу ReleaseMutex():

public void ReleaseMutex()

Це дає змогу іншим потокам отримати даний м'ютекс.

Схема використання м'ютекса:

```
Mutex myMutex = new Mutex();
// ........................
myMutex.WaitOne(); // чекати отримання м'ютекса
// Отримати доступ до ресурса
myMutex.ReleaseMutex(); // звільнити м'ютекс
```
**Приклад.** Розв'язування задачі про виробників та споживачів за допомогою м'ютекса.

# **6.2. Семафор**

Семафор надає одночасний доступ до спільного ресурсу не одному, а кільком потокам. Семафор керує доступом до загального ресурсу, використовуючи лічильник. Якщо значення лічильника більше за нуль, то доступ до ресурсу дозволений. Якщо значення рівне нулю, то доступ заборонений.

Семафор реалізований класом System.Threading.Semaphore. Найпростіша форма конструктора класу:

```
public Semaphore(int initialCount, int maximumCount)
```
де initialCount — це початкове значення лічильника семафора, тобто кількість початкових дозволів; maximumCount — максимальне можливе значення лічильника, тобто максимальна кількість дозволів, які може дати семафор.

Семафор використовується таким чином, як і м'ютекс. Для отримання доступу до ресурсу в коді викликається метод WaitOne() для об'єкта семафора, який очікує до тих пір, поки не буде отриманий семафор, для якого він викликається. Він блокує виконання викликаючого потоку до тих пір, поки семафор не надасть дозвіл на доступ до ресурсу. Семафор звільняється викликом методу Release(). Є дві форми цього методу:

> public int Release() public int Release(int releaseCount)

В першій формі метод Release() звільняє один дозвіл, а в другій releaseCount дозволів. В обох формах метод повертає кількість дозволів, які існували до звільнення.

### **6.3. Бар'єр**

Клас бар'єр дає змогу кільком задачам паралельно працювати із алгоритмом, використовуючи кілька фаз. Кожний учасник виконується, поки його код не досягне точки бар'єра. Бар'єр означає закінчення одного етапу роботи. Коли учасник досягає бар'єра, його виконання блокується, поки усі учасники не досягнуть цього самого бар'єра. Коли всі учасники досягнуть бар'єра, при необхідності можна почати наступний етап.

Конструктори: Barrier(Int32)

```
Barrier(Int32, Action<Barrier>)
```
Числовий параметр — кількість учасників, які мають зібратися біля бар'єра. Додатковий параметр — делегат, який буде викликатися після кожної фази.

У роботі з бар'єром використовується метод

SignalAndWait()

Він повідомляє, що учасник досяг бар'єра та очікує досягнення бар'єра іншими учасниками. Властивість CurrentPhaseNumber вказує номер поточної фази бар'єра.

#### **6.4. Монітор**

У *статичному* класі Monitor, який знаходиться в просторі імен System.Threading визначено ряд методів для керування синхронізацією. Наприклад, для отримання блокування об'єкта викликається метод Enter(), а для зняття блокування — метод Exit(). Нижче наведені загальні форми цих методів:

```
public static void Enter(object obj)
public static void Exit(object obj)
```
де obj позначає синхронізований об'єкт. Якщо ж об'єкт недоступний, то після виклику методу Enter() викликаючий потік очікує до тих пір, поки об'єкт не стане доступним (на практиці методи Enter() та Exit() застосовуються рідко, оскільки оператор lock автоматично забезпечує еквівалентні засоби синхронізації потоків).

В класі Monitor описані методи TryEnter(), які можуть мати наступні форм:

```
public static bool TryEnter(object obj)
```

```
public static bool TryEnter(object obj, int 
milliseconds)
```
Ці методи повертають значення true, якщо викликаючий потік отримує блокування для об'єкта obj (відразу, або на протязі часу, вказаного за допомогою параметру timeout), а інакше вони повертають false. За допомогою методу TryEnter() можна реалізувати альтернативний варіант синхронізації потоків, якщо необхідний об'єкт тимчасово недоступний. Розглянемо приклад:

```
var lockObj = new Object();
int timeout = 500;
if (Monitor.TryEnter(lockObj, timeout)) {
    try {
       // The critical section.
 }
    finally {
       // Ensure that the lock is released.
       Monitor.Exit(lockObj);
    }
}
else {
    // The lock was not acquired.
}
```
В класі Monitor визначені методи Wait(), Pulse() та PulseAll(), які дають змогу перевести / вивести потоки із стану очікування та забезпечують комунікацію між потоками. Ці методи можуть викликатися тільки з заблокованого фрагмента блоку (після входу у монітор). Вони застосовуються наступним чином. Коли виконання потоку тимчасово заблоковано, він викликає метод Wait(). В результаті потік переходить в стан очікування, а *блокування з відповідного об'єкта знімається*, що дає можливість використовувати цей об'єкт в іншому потоці. Надалі очікуючи потік активізується, коли інший потік увійде в аналогічний стан блокування, і викликає метод Pulse() або PulseAll(). При виклику методу Pulse() поновлюється виконання першого потоку, що очікує своєї черги на отримання блокування. А виклик методу PulseAll() сигналізує про зняття блокування всім очікуючим потокам. Нижче наведено дві найбільш вживані форми методу Wait():

```
public static bool Wait(object obj)
public static bool Wait(object obj, int milliseconds)
```
У першій формі очікування триває аж до повідомлення про звільнення об'єкта, а в другій — як до повідомлення про звільнення об'єкта, так і до закінчення періоду часу, на який вказує кількість міллісекунд. В обох формах obj позначає об'єкт, звільнення якого очікується.

Нижче наведені загальні форми методів Pulse() і PulseAll():

```
public static void Pulse(object obj)
public static void PulseAll(object obj)
```
Якщо методи Wait(), Pulse() і PulseAll() викликаються з коду, що знаходиться за межами синхронізованого коду, то генерується SynchronizationLockException.

Слід зазначити, що засіб для блокування вбудовано в мову С#. Завдяки цьому всі об'єкти можуть бути синхронізовані. Синхронізація організовується за допомогою ключового слова lock. Нижче наведена загальна форма блокування:

```
lock(lockObj)
{
   // оператори, що синхронізуються
}
```
де lockObj позначає посилання на синхронізований об'єкт (якщо потрібно синхронізувати тільки один оператор, то фігурні дужки не потрібні). Оператор lock є замінником пари Monitor.Enter(lockObj) та Monitor.Exit(lockObj). Блокується такий об'єкт, який є синхронізованим ресурсом. У деяких випадках їм надається екземпляр самого ресурсу або ж довільний екземпляр об'єкта, який використовується для синхронізації. Треба мати на увазі, що об'єкт, що блокується не має бути загальнодоступним, бо у протилежному випадку він може бути заблокований з іншого, неконтрольованого в програмі фрагмента коду і надалі взагалі не розблокується. У минулому для блокування об'єктів дуже часто застосовувалася конструкція  $lock$  (this). Але вона придатна тільки в тому випадку, якщо this  $\epsilon$ посиланням на закритий об'єкт. У зв'язку з можливими програмними і концептуальними помилками, до яких може привести конструкція lock(this), застосовувати її більше не рекомендується. Замість неї краще створити закритий об'єкт, щоб потім заблокувати його.

У наведеній нижче програмі синхронізація демонструється на прикладі управління доступом до методу SumIt(), який обчислює суму елементів цілочисельного масиву.

```
using System; 
using System.Threading; 
class SumArray {
   int sum; 
   object lockOn = new object(); // об'єкт для блокування
   public int SumIt(int[] nums) { 
       lock(lockOn) { // заблокувати увесь метод
          sum = 0;
          for(int i = 0; i < nums. Length; i++) {
              sum += nums[i];
              Console.WriteLine("Сума для потока " + 
                  Thread. Current Thread. Name + " = " + sum);
              Thread.Sleep(10); // дозволити перемикання
          }
          return sum; 
       }
   }
}
class MyThread {
```
```
public Thread Thrd;
   int[] a;
   int answer;
   // Один об'єкт типу SumArray для всіх екземплярів
   static SumArray sa = new SumArray();
   // Створити новий потік. 
   public MyThread(string name, int[] nums) { 
       a = nums;Thrd = new Thread(this.Run);
       Thrd. Name = name;
       Thrd.Start();
   } 
   // Почати виконання нового потоку
   void Run() { 
       Console.WriteLine (Thrd.Name + " стартував"); 
       answer = sa.SumIt(a);
       Console.WriteLine("Сумма для потоку {0} рівна {1}", 
       Thrd.Name, answer); 
       Console.WriteLine(Thrd.Name + " завершений"); 
   }
class Sync { 
   static void Main() { 
       int[] a = \{1, 2, 3, 4, 5\};MyThread mtl = new MyThread("Нащадок #1", a);
       MyThread mt2 = new MyThread("Нащадок #2", a);
       mtl.Thrd.Join(); 
      mt2.Thrd.Join(); 
   }
```
Незважаючи на всю простоту і ефективність блокування коду методу, як показано в наведеному вище прикладі, такий засіб синхронізації виявляється придатним далеко не завжди. Припустимо, що потрібно синхронізувати доступ до метода класу, який був створений кимось іншим і сам не синхронізований. Вихідний код класу недоступний. Як же тоді синхронізувати об'єкт такого класу? На щастя, ця проблема розв'язується досить просто: доступ до об'єкта може бути заблокований з зовнішнього коду по відношенню до даного об'єкту, для чого достатньо вказати цей об'єкт в операторі lock. Нижче наведений відповідний рядок коду, в якому здійснюється подібне блокування :

```
lock(sa) answer = sa. SumIt(a);
```
}

}

Об'єкт sa має бути закритим для успішного блокування заблокований.

## **6.5. Застосування подій**

Для синхронізації в С # передбачений ще один тип об'єкта: подія. Існують два різновиди подій: встановлюються в початковий стан вручну і автоматично. Вони підтримуються в класах ManualResetEvent та AutoResetEvent відповідно. Ці

класи є похідними від класу EventWaitHandle, що знаходиться на верхньому рівні ієрархії класів, і застосовуються в тих випадках, коли один потік чекає появи деякої події в іншому потоці. Як тільки така подія з'являється, другий потік повідомляє про нього перший потік, дозволяючи тим самим відновити його виконання. Нижче наведені конструктори класів:

> public ManualResetEvent(bool initialState) public AutoResetEvent(bool initialState)

Якщо в обох формах параметр initialState має значення true, то про подію спочатку повідомляється. А якщо він має логічне значення false, то про подію спочатку не буде повідомлено.

Використання подій дуже просте. Так, для події типу ManualResetEvent порядок застосування наступний. Потік, що очікує деяку подію, викликає метод WaitOne() для об'єкта, що пов'язаний із цією подією. Якщо об'єкт події знаходиться в *сигнальному стані*, то відбувається негайне повернення з методу WaitOne(). В іншому випадку виконання викликаючого потоку призупиняється до тих пір, поки не буде отримано повідомлення про подію. Як тільки подія відбудеться в іншому потоці, цей потік *встановить* об'єкт події в сигнальний стан, викликавши метод Set(). Метод Set() треба розглядати як такий, що повідомляє про те, що подія відбулася. Після встановлення об'єкта події в сигнальний стан відбувається негайне повернення з методу WaitOne(), і перший потік продовжує своє виконання. А в результаті виклику методу Reset()об'єкт події повертається в несигнальний стан.

Подія типу AutoResetEvent відрізняється від події типу ManualResetEvent лише способом переведення у початковий стан. Якщо для події типу ManualResetEvent об'єкт події залишається в сигнальному стані доти, поки не буде викликаний метод Reset(), то для події типу AutoResetEvent об'єкт автоматично переходить в несигнальний стан, як тільки потік, очікує цю подію, отримає повідомлення про нього і відновить своє виконання. Тому, якщо застосовується подія типу AutoResetEvent, то викликати метод Reset() необов'язково.

У наведеному нижче прикладі програми демонструється застосування подій.

```
using System;
using System.Threading;
// Потік повідомляє, що подія передана його 
конструктору
class MyThread {
   public Thread Thrd;
   ManualResetEvent mre;
   public MyThread(string name, ManualResetEvent evt) {
       Thrd = new Thread(this.Run);
      Thrd. Name = name;
      mre = evt;Thrd.Start();
   }
   // Точка входу в потік
   void Run(){
```

```
Console.WriteLine("Всередині потоку" + 
       Thrd.Name);
       for(int i = 0; i < 5; i ++) {
          Console.WriteLine(Thrd.Name);
          Thread.Sleep(500);
       }
      Console.WriteLine(Thrd.Name + "завершено!");
      mre.Set(); // Повідомити про подію
   }
}
class ManualEventDemo {
   static void Main () {
      ManualResetEvent evtObj = 
                            new ManualResetEvent (false) ;
      MyThread mtl = new MyThread("Потік події 1",
       evtObj);
      Console.WriteLine("Основний потік очікує 
      подія.");
       // Очікувати повідомлення про подію.
       evtObj.WaitOne();
       Console.WriteLine("Основний потік отримав" +
          "Повідомлення про подію від першого 
          потоку.");
       // Установити об'єкт події в початковий стан.
       evtObj.Reset();
      mtl = new MyThread("Потік події 2", evtObj);
       // Очікувати повідомлення про подію.
       evtObj.WaitOne();
       Console.WriteLine("Основний потік отримав" +
          "Повідомлення про подію від другого 
          потоку.");
   }
}
```
Подія передається безпосередньо конструктору класу MyThread. Коли завершується метод Run() класу MyThread, він викликає для об'єкта події метод Set(), встановлює цей об'єкт в сигнальний стан. Якби не об'єкт події, то всі потоки виконувалися б одночасно, а результати їх виконання виявилися б заплутаними. Якщо об'єкт AutoResetEvent використовувався би замість об'єкта типу ManualResetEvent, то викликати метод Reset() в методі Main() не довелося б.

## **ЛІТЕРАТУРА**

- 1. Воеводин В. В., Воеводин Вл. В. Параллельные вычисления. СПб.: БХВ-Петербург, 2002. — 608 с.
- 2. Антонов А. С. Параллельное программирование с использованием технологии OpenMP. — М. Изд-во МГУ, 2009. — 77 с.
- 3. Оленев Н. Основы параллельного программирования в системе MPI. М.: Вычислительный центр им. А. А. Дородицына РАН,2005 — 81 с.
- 4. Сердюк Ю. П. Введение в параллельное программирование на языке MC#. Переславль-Залесский: Институт программных систем РАН, 2007. — 51с.
- 5. Боресков А. В., Харламов А. А. Основы работы с технологией CUDA. М.: ДМК Пресс, 2010. — 232 с.
- 6. Воеводин В. В. Математические основы параллельных вычислений. М.: МГУ,  $1991. - 345$  c.
- 7. Кормен Т., Лейзерсон Ч., Ривест Р. Алгоритмы: построение и анализ, 2-е издание. М.: "Вильямс", 2005. — 1296 с.
- 8. Шилдт Г. Java. Полное руководство. М.: ООО "И.Д. Вильямс", 2012. 1104 с.
- 9. Троелсен Э. Язык программирования С# 2010 и платформа .NET 4.0, 5-е изд. М. : ООО "Вильямс", 2011. — 1392 с.
- 10.Эндрюс Г. Р. Основы многопоточного, параллельного и распределенного программирования. — М.: Издательский дом "Вильямс", 2003. — 512 с.